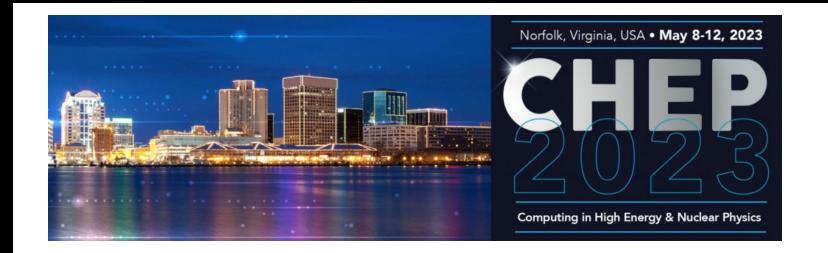

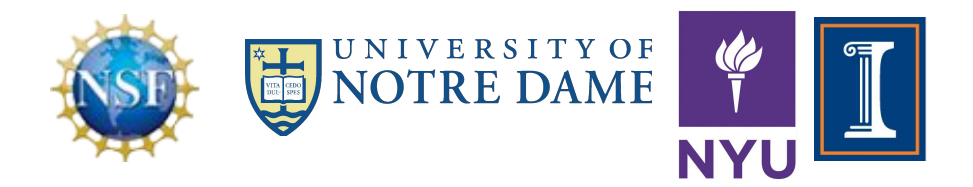

1

#### **Results from Large-scale HPC deployment of Scalable CyberInfrastructure for Artificial Intelligence and Likelihood Free Inference (SCAILFIN)**

*Kenyi Hurtado, representing the SCAILFIN team*

arenn <u>mimarer</u> Mike Hildreth: [mhildret@nd.edu](mailto:mhildret@nd.edu); Scott Hampton: [shampton@nd.edu](mailto:shampton@nd.edu) ; Kenyi Hurtado: [khurtado@nd.edu](mailto:khurtado@nd.edu)

#### **Motivation**

Major Multi-User Research Facilities involve the comparison of data collected from experiments with "synthetic" data, produced from computationally-intensive simulations.

Comparisons of experimental data and predictions from simulations are abstractions of the specific data analysis techniques developed by the respective communities over several decades. E.g.:

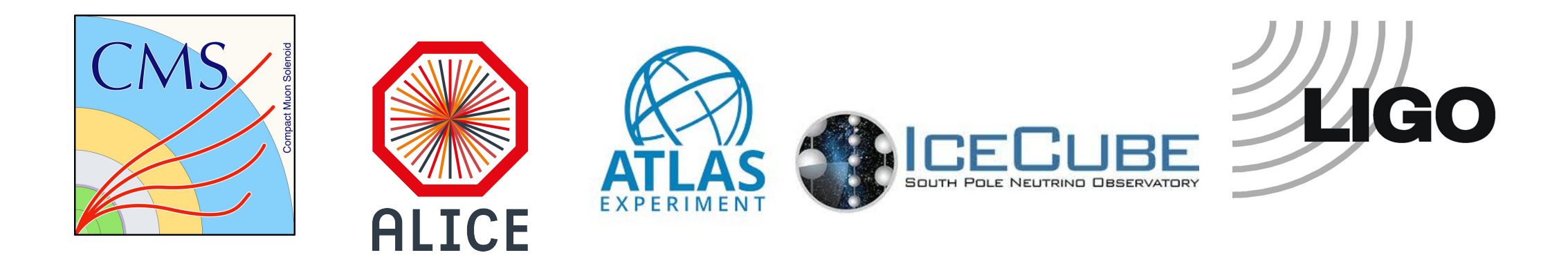

#### **Motivation**

Many of these data analysis tasks are often conducted manually or through *ad hoc scripts* that might not be well maintained, making reproducibility and reusability difficult. Many of these tasks do have a well-defined workflow that make automation possible, though.

**REANA** was created (in collaboration with DASPOS, DIANA and CERN) to address the reproducibility and reusability of the analysis pipeline.

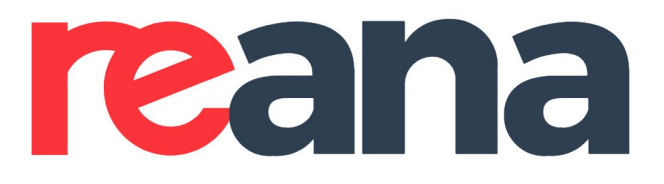

Reproducible research data analysis platform

### **Motivation**

#### **In parallel:**

Interest in leveraging Machine Learning (ML) and Artificial Intelligence (AI) techniques, to enhance the analysis of data from these facilities.

In particular, its application with emergent **Likelihood-Free Inference (LFI) techniques** when the predictions for the data are implicitly defined by the simulation, often leading to an intractable likelihood function. This can apply to analysis of data from LHC, LIGO, etc, but such Likelihood-Free algorithms have so far been **implemented mostly on individual machines and in ad hoc scripts because the training workflows are very complicated.**

## **Introduction**

#### **SCAILFIN: Scalable CyberInfrastructure for Artificial Intelligence and Likelihood Free Inference**

The SCAILFIN project aims to deploy artificial intelligence and likelihood-free inference techniques and software using scalable cyberinfrastructure (CI) that is developed to be integrated into existing CI elements, such as the **REANA** system, to work on **HPC facilities**.

PI's: Mark Neubauer, Dan Katz Kyle Cranmer, Heiko

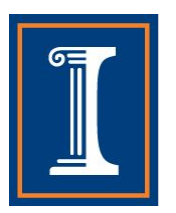

**Mueller** 

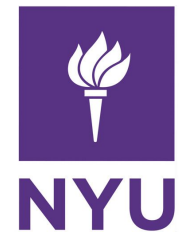

Mike Hildreth

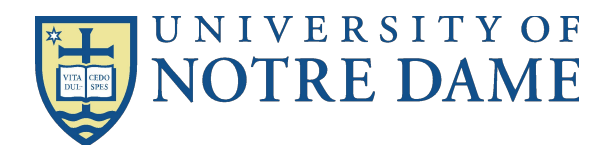

#### **Introduction**

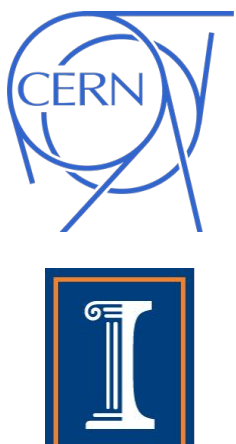

**NYU** 

#### REANA

Madminer / ML / AI

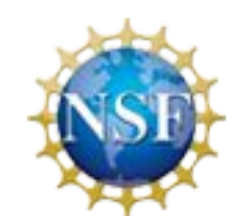

Funding by the National Science Foundatioin: NSF OAC-1841456 NSF OAC-1841471 NSF OAC-1841448

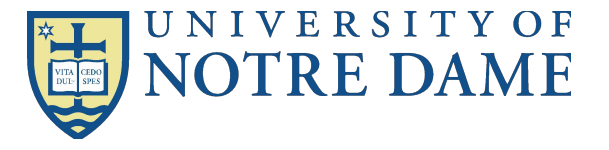

#### Scalability on HPC resources

#### **Introduction**

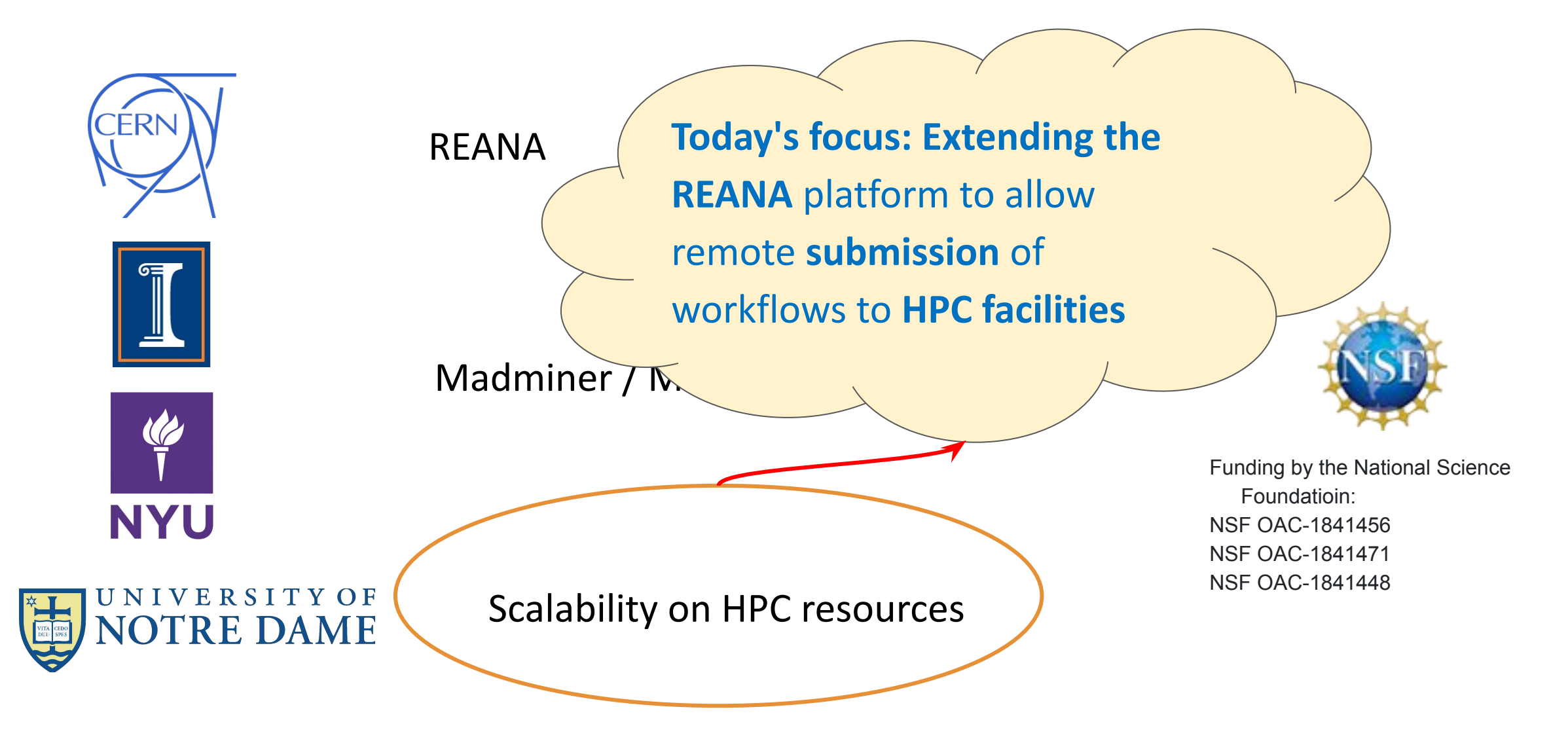

# **REANA Reproducible Research Data Analysis Platform** Components

- Two major components each consisting of many sub-components
	- **○ reana-client**: User facing component.
		- Accepts workflows and and is used as interface to entire REANA system (for user).
	- **○ reana-cluster**: Workhorse.
		- Consists of many small pieces which handle workflows, dish out jobs, coordinates results, can be thought of as the job scheduler. Jobs are scheduled via Kubernetes.

## **REANA cluster / Workforce Infrastructure Standard kubernetes deployment**

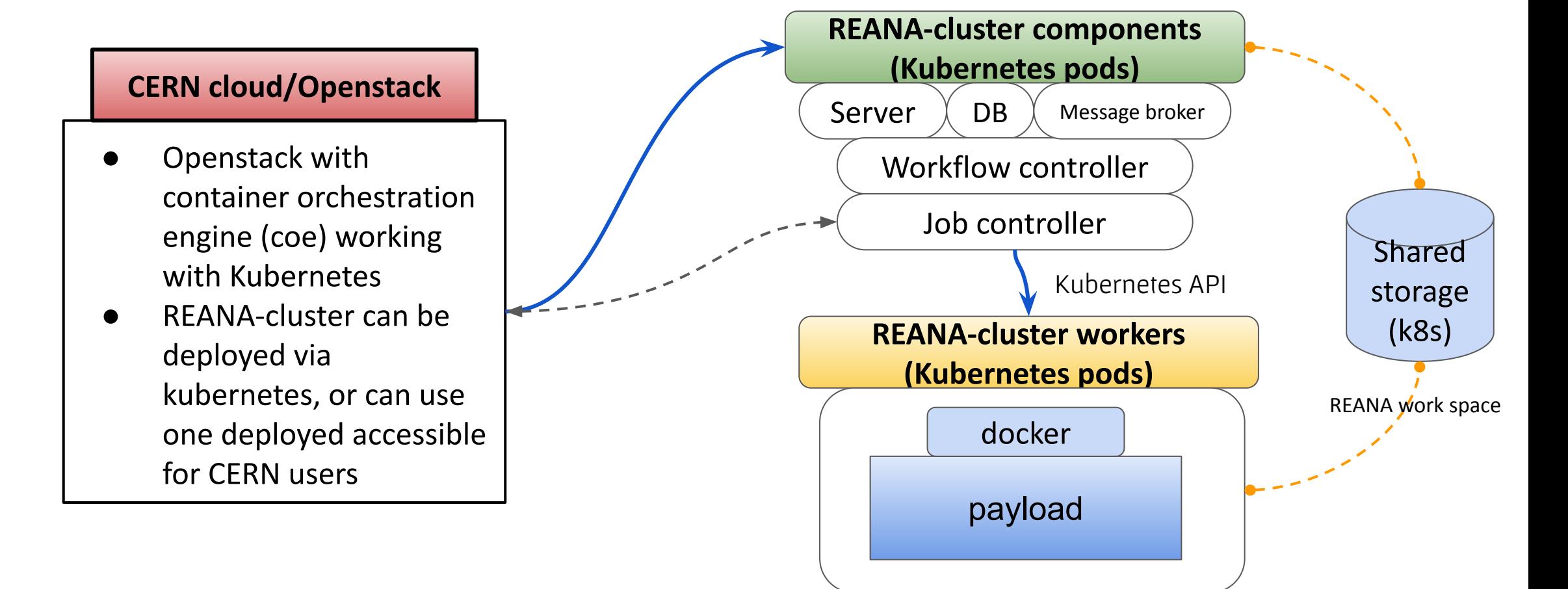

### **Container technologies in HPC facilities**

- HPC centers are no strangers to the user's need for containers nowadays.
	- Docker is not an option though (security reasons)
	- User-space container technologies preferred instead. E.g.:
		- Apptainer/Singularity: PSC, TACC, Comet, etc.
		- Shifter: NERSC, Blue Waters
		- Above options above have mechanisms to run/convert docker images

#### SCAILFIN Developments to make this work:

#### **REANA Modifications:**

- REANA requires some form of docker supporting container technology
	- Singularity and Shifter support finished.
- REANA expects to submit to a kubernetes cluster
	- Added support for VC3 specialized HTCondor submissions through a modified reana-job-controller and a job\_wrapper for every workflow step.
	- The modified reana-job-controller submits each workflow step to a local condor scheduler
- Job Wrapper Auto-detection of container technology for workflow steps. (shifter, singularity)
- Relying on condor chirp to share files between the REANA cluster components and the workers

#### **HPC submission**

- Using VC3 pilot (HTCondor glidein) to launch HTCondor startds at the HPC target
- Pool password or token for authentication from workers to an empty private headnode condor schedd

## **REANA cluster / Workforce Infrastructure SCAILFIN deployment**

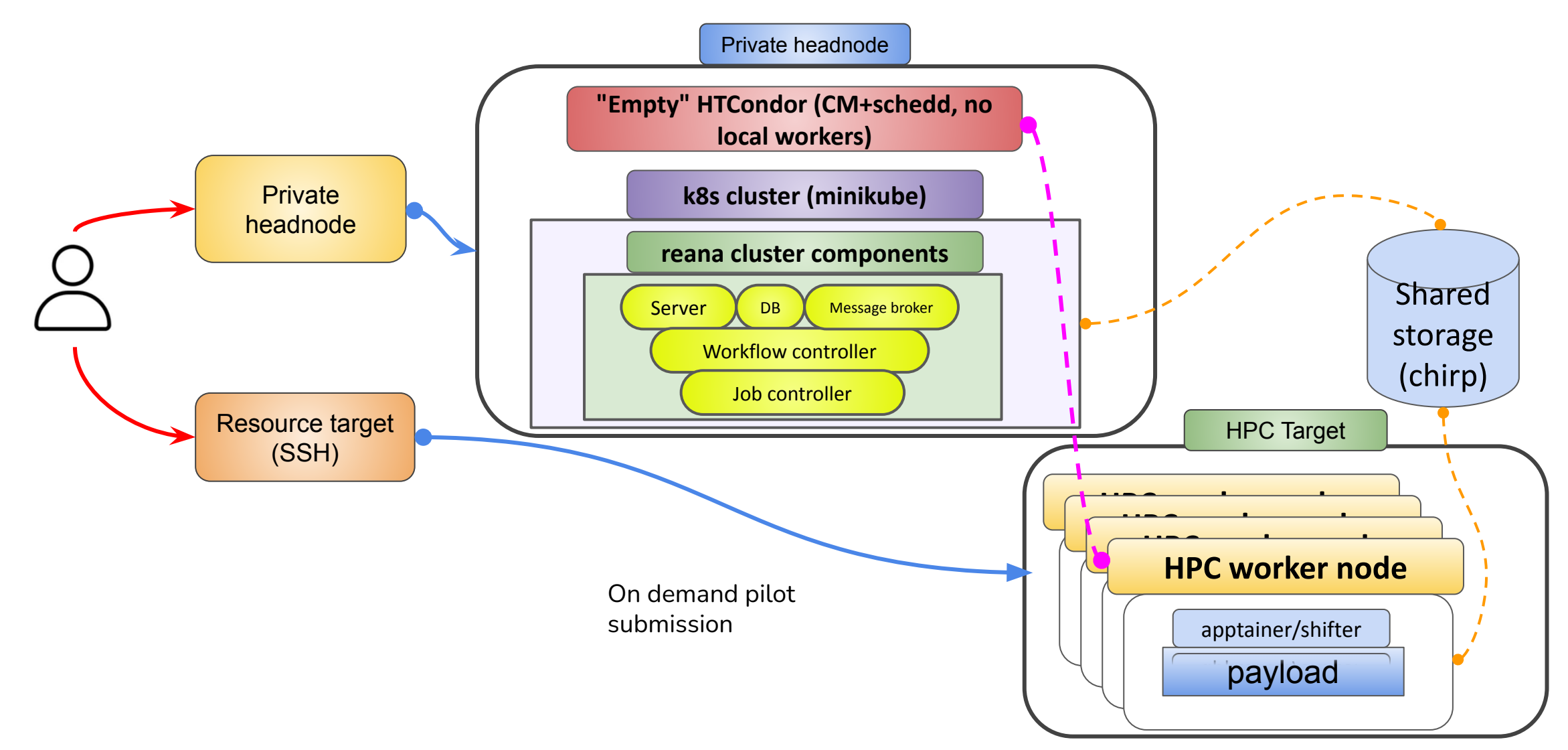

arXiv:1805.12244 - PRL arXiv:1805.00013 - PRD arXiv:1805.00020 physics.aps.org/articles/v11/90

## Madminer + REANA

#### Physics simulation:

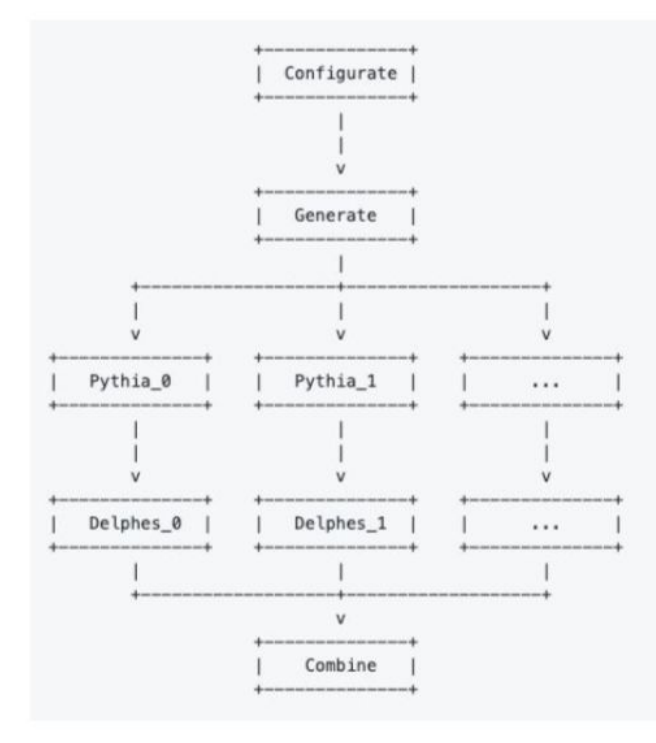

#### ML inference:

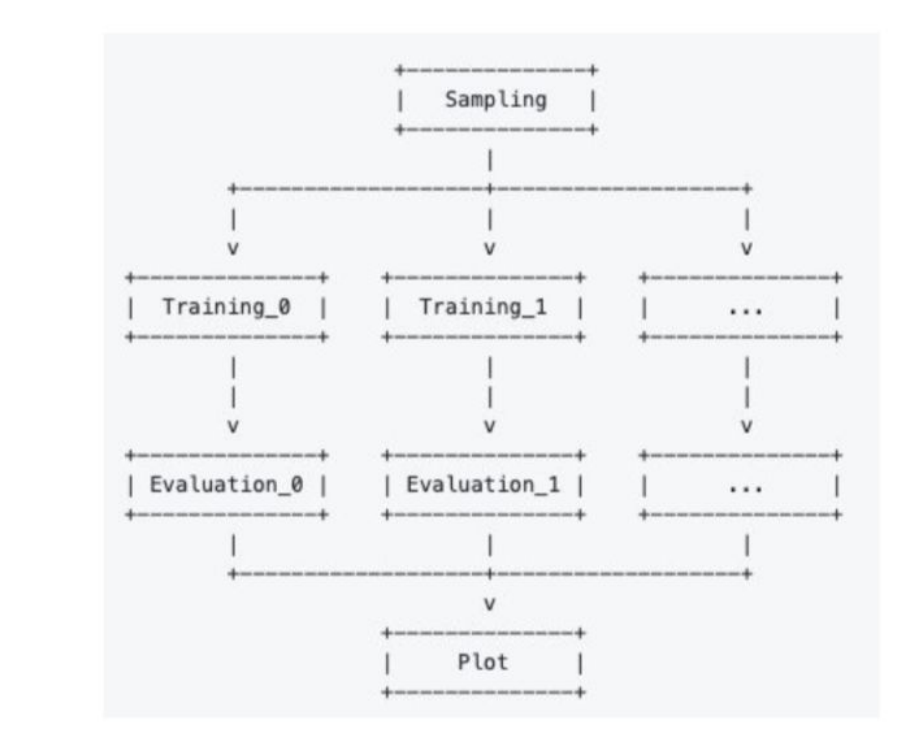

arXiv:1805.12244 - PRL arXiv:1805.00013 - PRD arXiv:1805.00020 physics.aps.org/articles/v11/90

## Madminer + REANA

To give you an idea of the workflow level structure and complexity

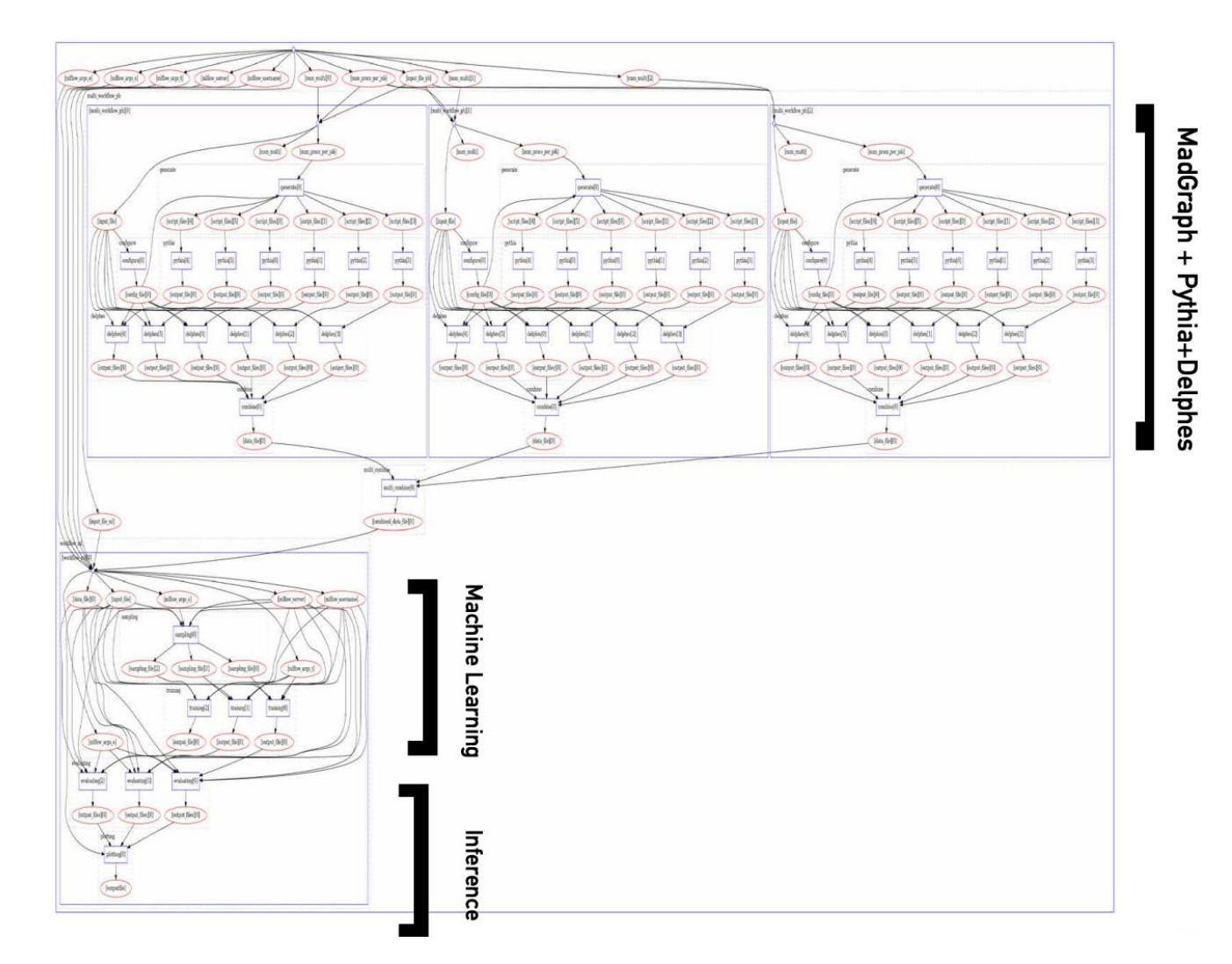

#### **Running madminer**

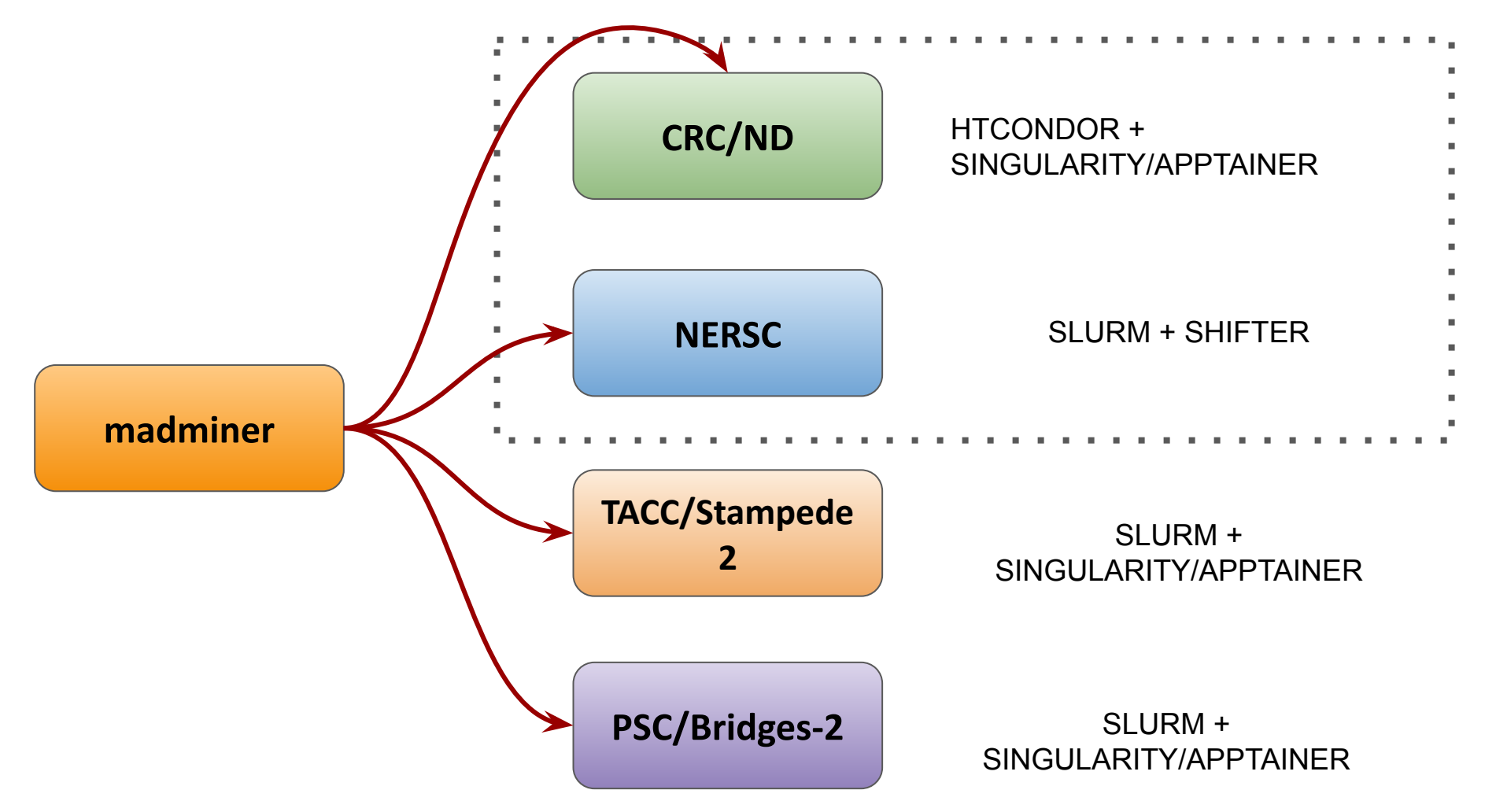

#### Infrastructure deployment example:

**NERSC** 

#### **SCAILFIN @NERSC**

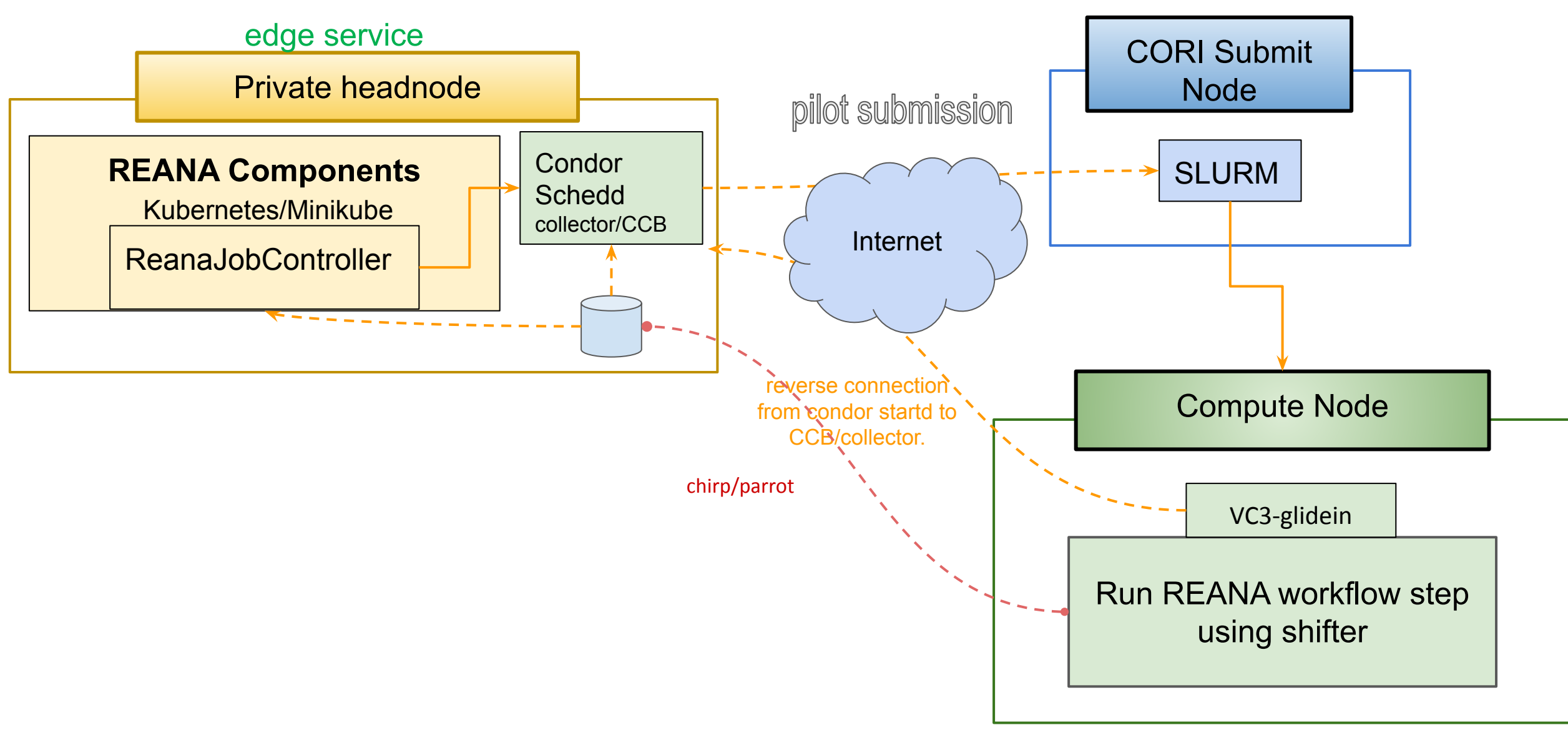

#### **Scaling madminer from 6K to ~1M events**

… so that we have enough statistics for this to be relevant for physics studies

#### **Scaling madminer from 6K to ~1M events Adapting Madminer**

● Issue: Too many arguments!

#### Physics simulation:

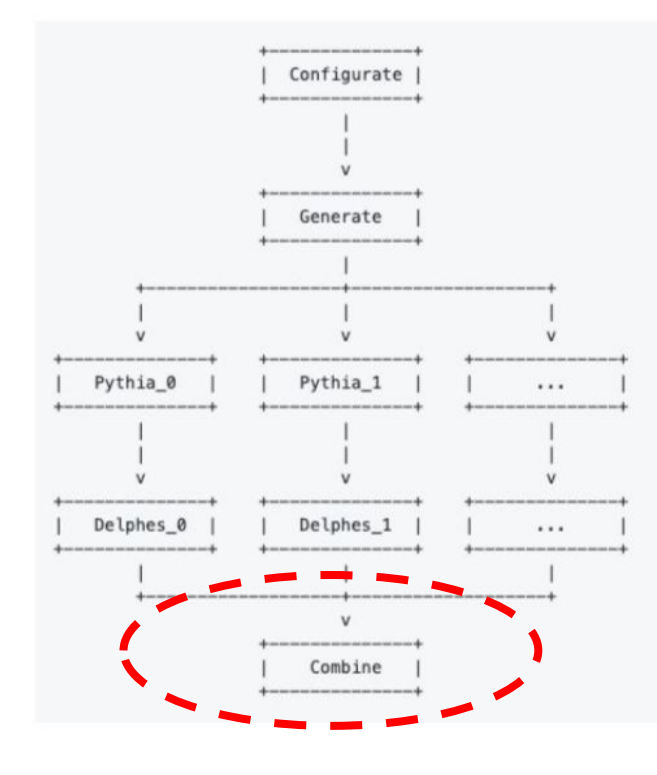

combine\_script.py </path/file1> </path/file2> </path/file3> …

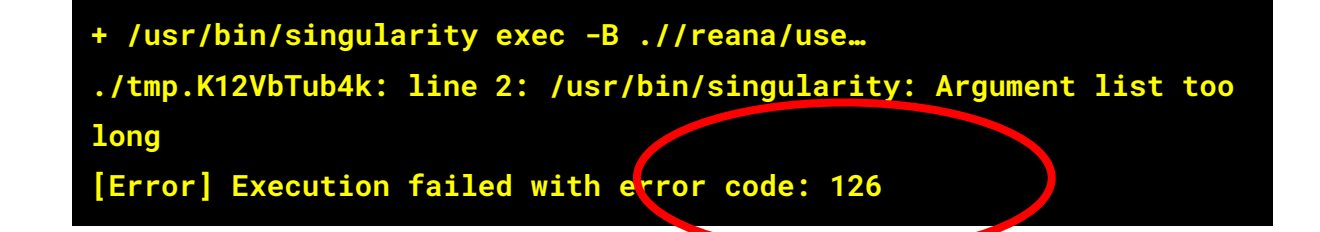

**It turns out, the number of arguments while combining all files would exceed the system's string length limit (ulimit settings)**

#### **Scaling madminer from 6K to ~1M events Adapting Madminer**

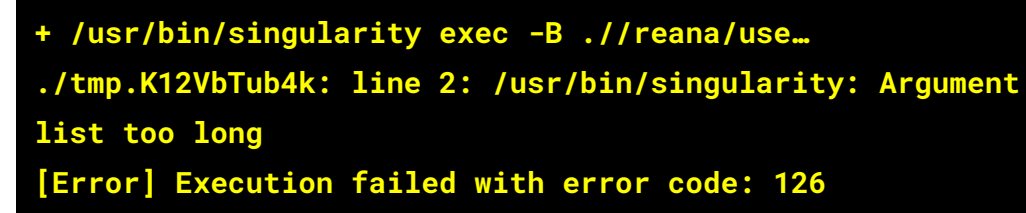

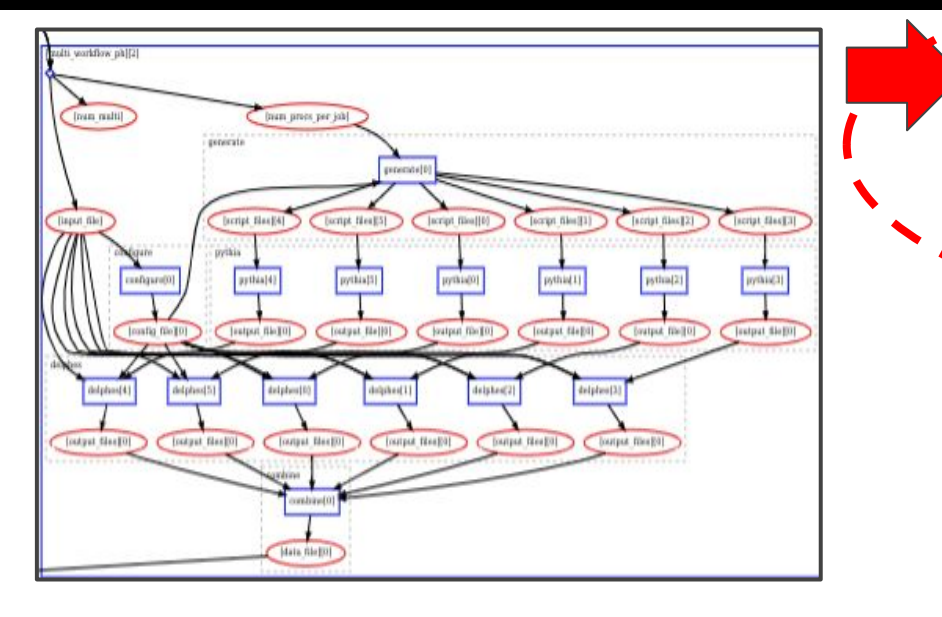

170 sub-workflows when generating the physics events (only 3 sub-workflows shown in the diagram)

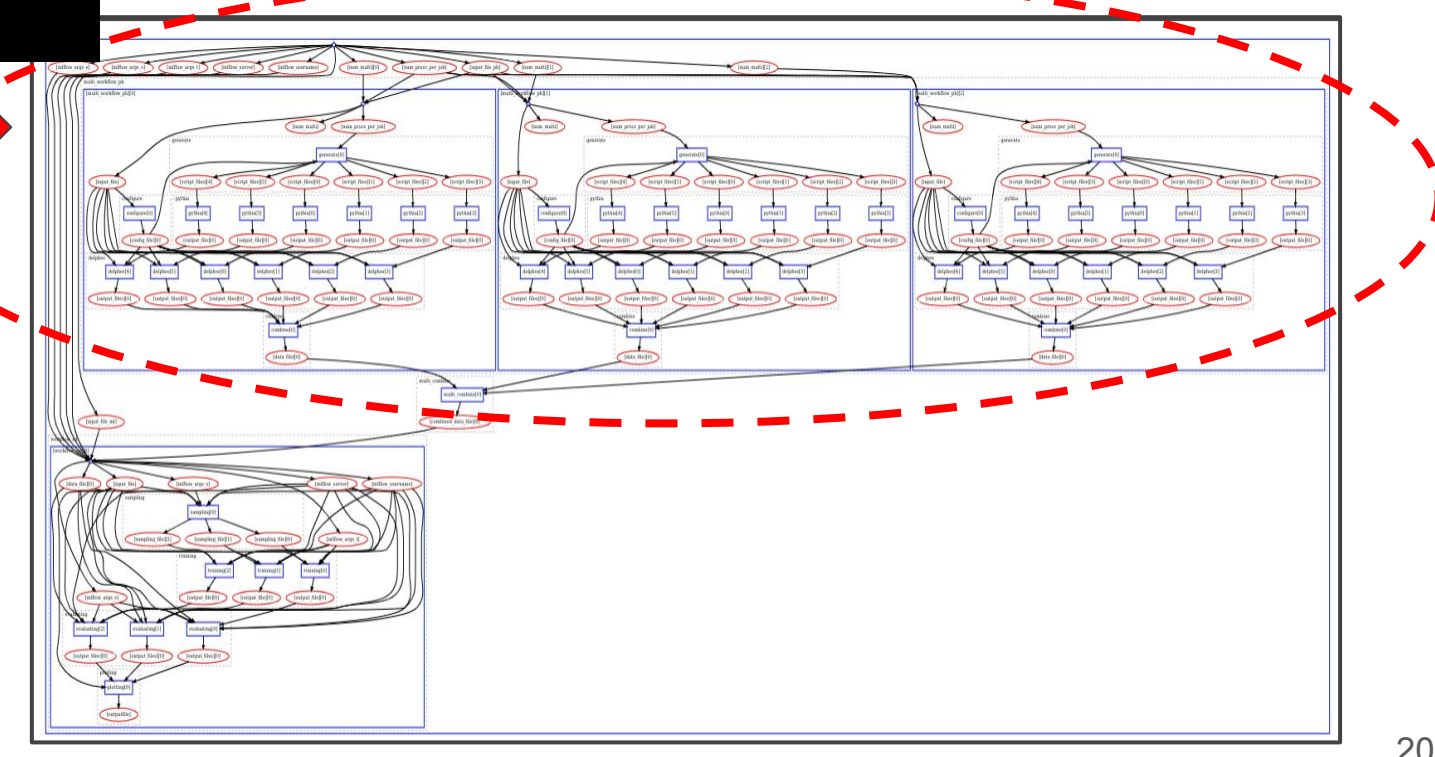

#### **Scaling madminer from 6K to ~1M events Running @ND**

• Docker hub pull rate limit reached!

You have reached your pull rate limit. You may increase the limit by authenticating and upgrading: https://www.docker.com/increase-rate-limits.

#### Solution: Caching

SINGULARITY\_CACHEDIR=/path/to/shared/fs/working/area

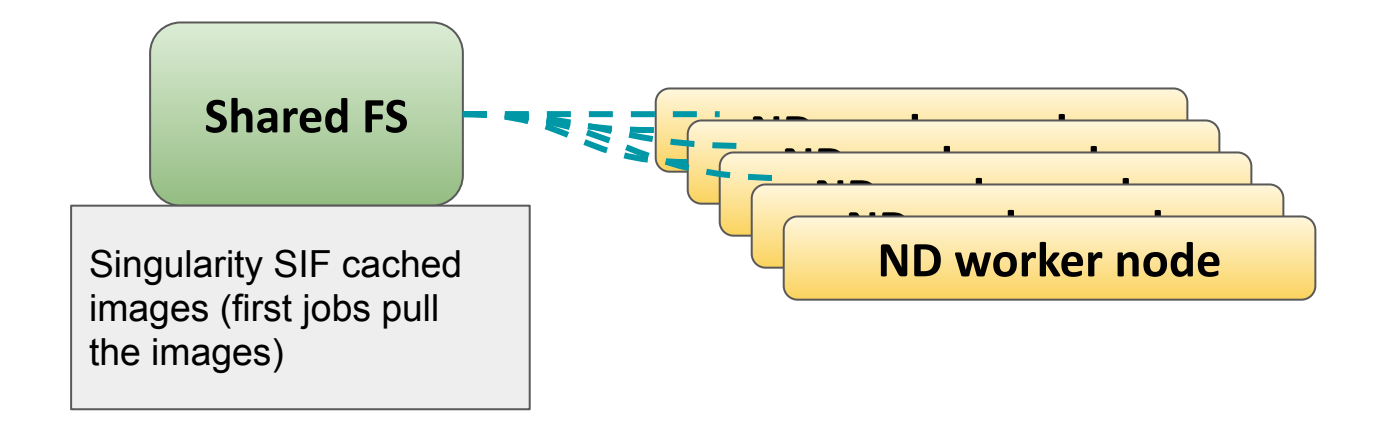

Note we didn't see this issue at NERSC, since shifter already cached the images when converting them

### **Scaling madminer from 6K to ~1M events Running @NERSC**

● HDF5 issues on LustreFS

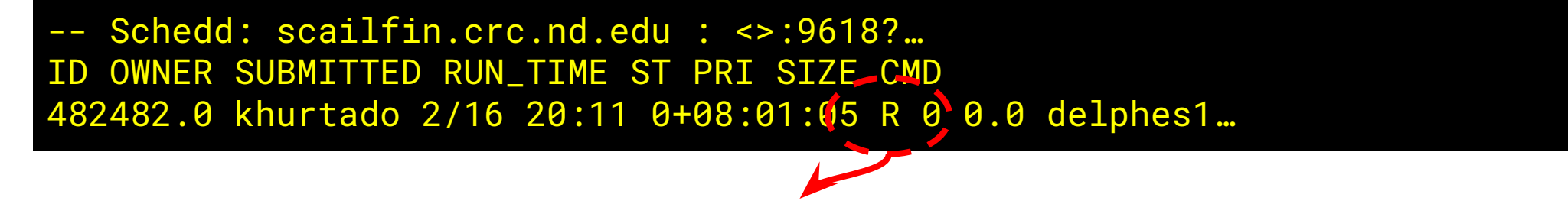

- Jobs staying in running mode forever
	- Related to file locking issues with HDF5 files, which we use in the physics stage
	- For some reason, HDF5\_USE\_FILE\_LOCKING=FALSE, suggested by NERSC was not enough to workaround the issue

Workaround: Run pilot on worker's temp area. Output files then are transferred to the submit node via condor chirp, then cleanup the area.

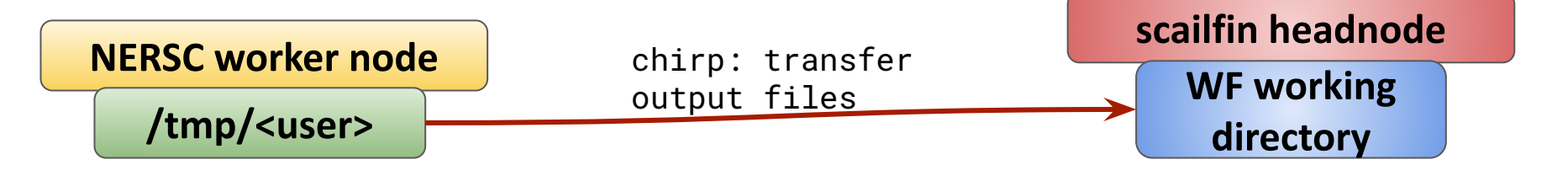

#### **Scaling madminer from 6K to ~1M events Scaling the ML/Inference stage**

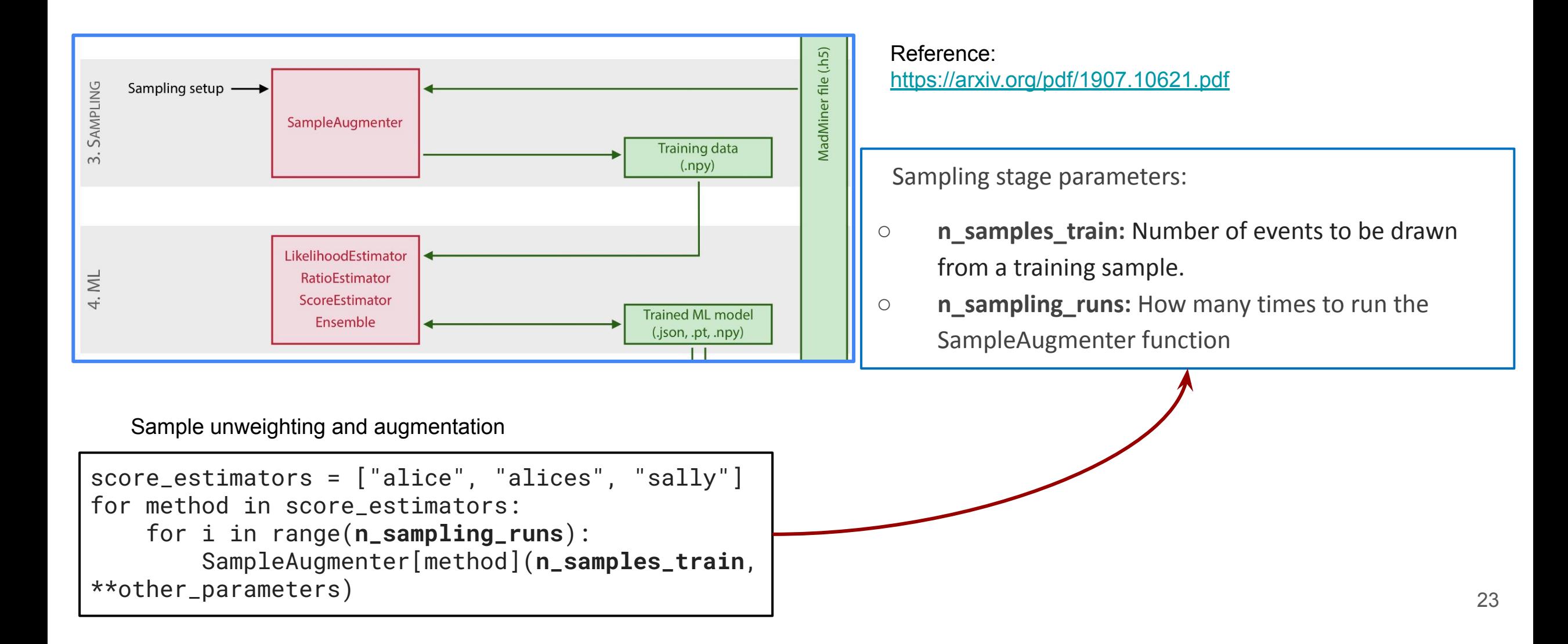

#### **Scaling madminer from 6K to ~1M events Scaling the ML/Inference stage**

ML inference:

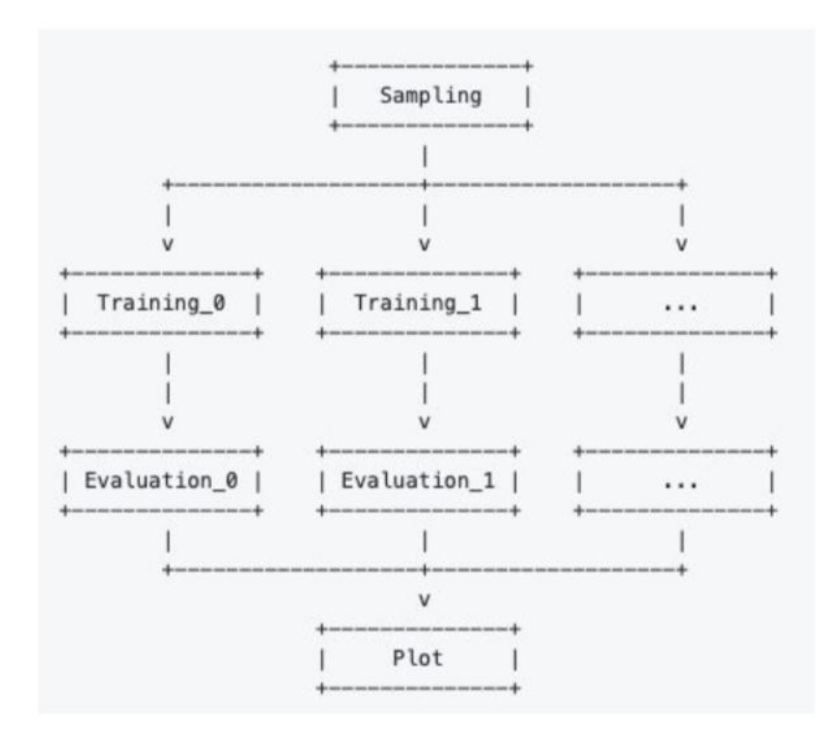

#### **Number of jobs per step:**

- Sampling: 1
- Training & Evaluation: n\_score\_methods \* n\_sampling\_runs
- Plotting: 1

We are using 3 score methods in this test, so we can scale the number of jobs via **n\_sampling\_runs** and adjusting **n\_samples\_train** accordingly, to unweight&augment all the data.

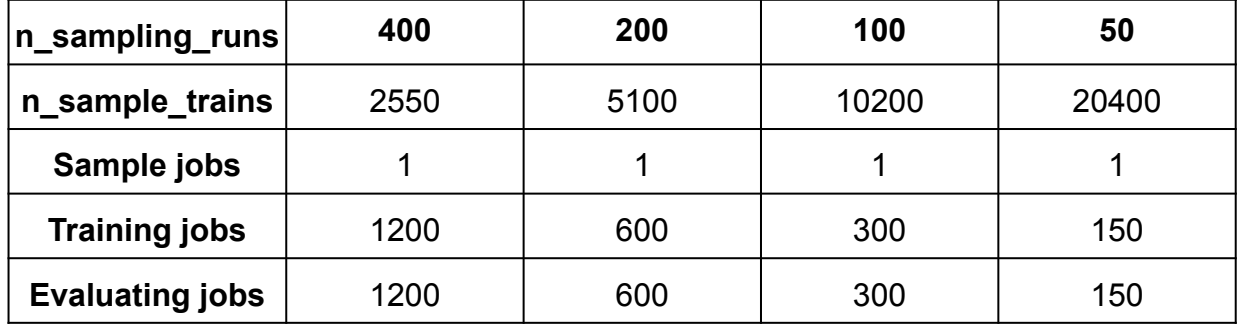

total\_training\_sample\_events = n\_sampling\_runs \* n\_samples\_train

#### **Scaling madminer from 6K to ~1M events Average Walltime and Memory per job comparisons**

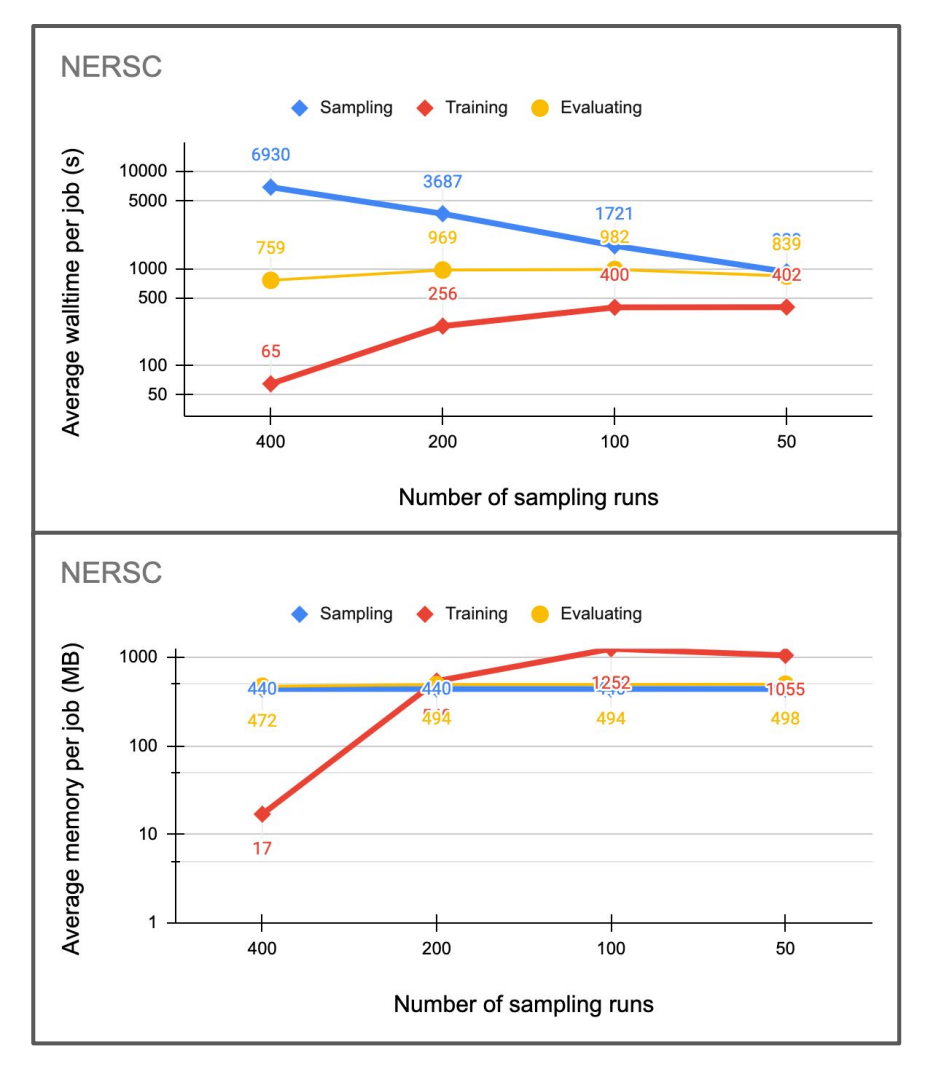

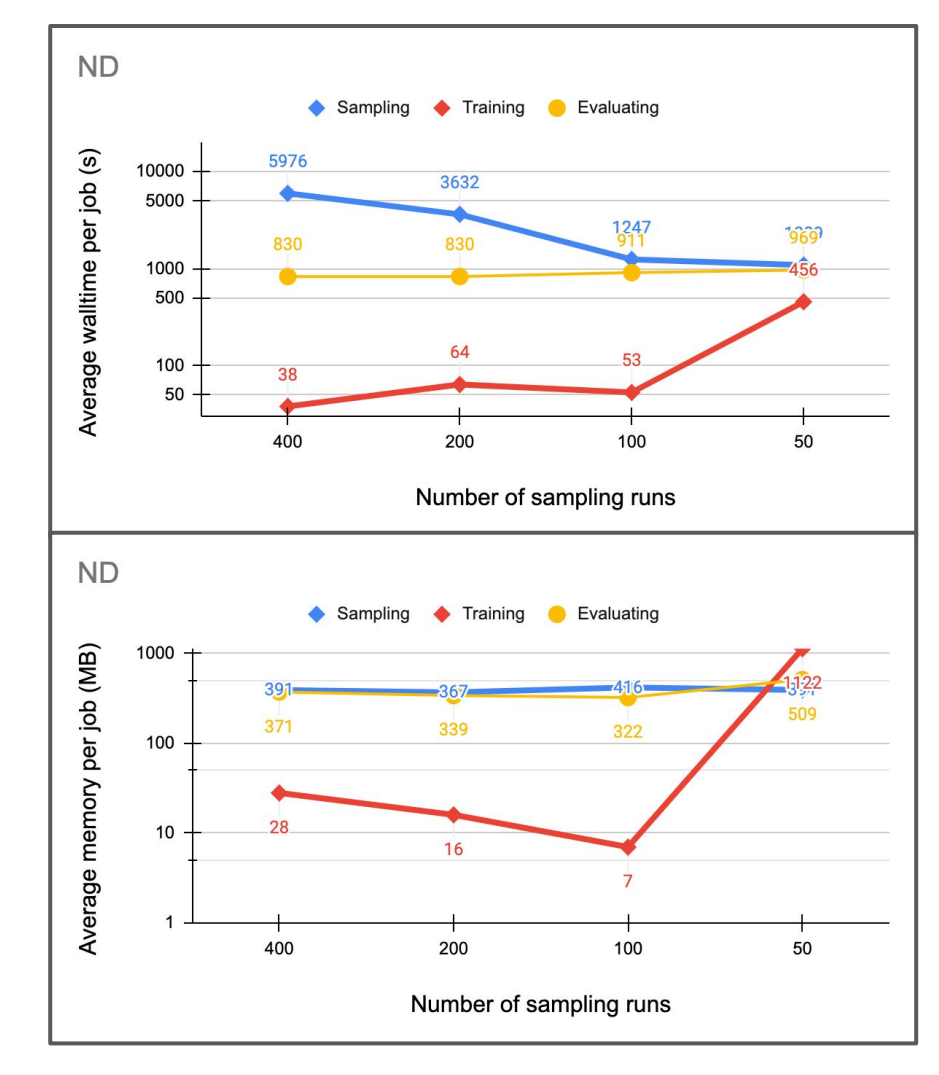

- Sampling jobs scale fairly linearly, memory usage doesn't change
- No significant difference with evaluating jobs
- Training jobs average walltime and memory does overall get reduced with more sampling runs and less events job

# **Summary**

- The SCAILFIN project allows the deployment of artificial intelligence and likelihood-free inference techniques for particle physics analyses. We have shown how the project uses scalable cyberinfrastructure (CI) that is developed to be integrated into existing CI elements, such as the REANA system, to work on HPC facilities.
- Successfully scaled the madminer workflow to an order of magnitude that becomes statistically relevant for physics studies using HPC resources

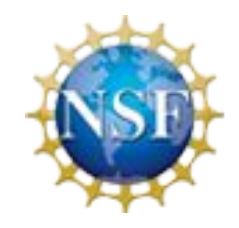

# Thank you!

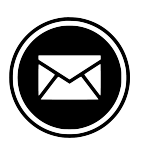

#### Backup slides

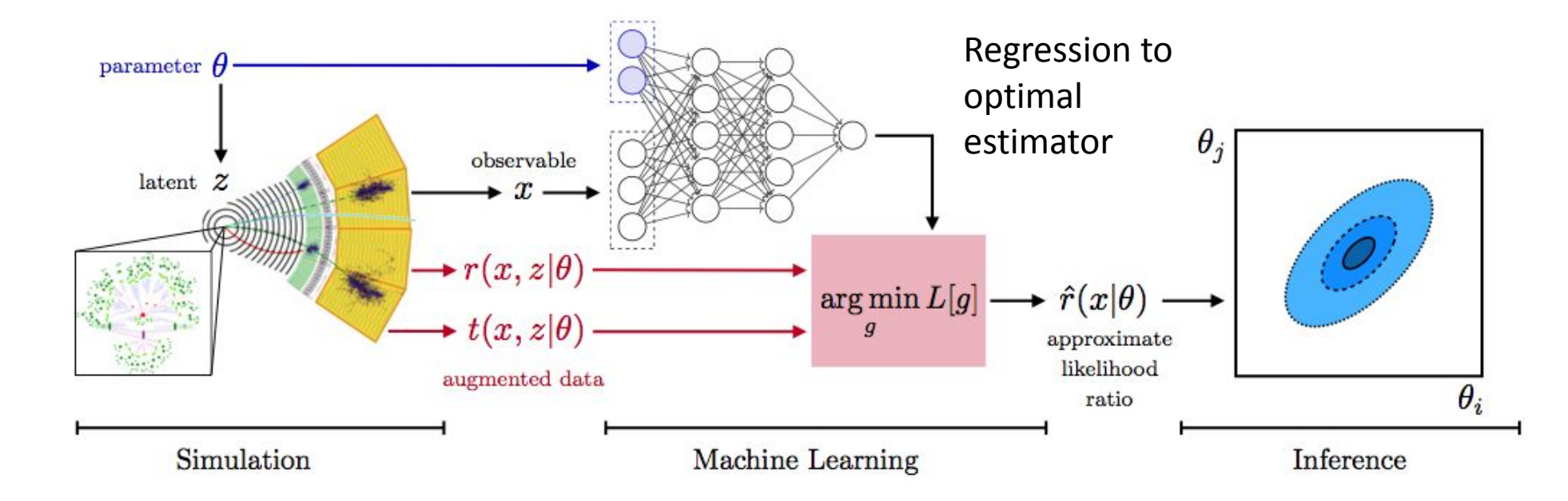

Estimation of optimal estimator lends itself to ML methods:

- Training data derived from simulations
- Can be guided by optimal sampling based on phase space density of generator, sensitivity to physics under study

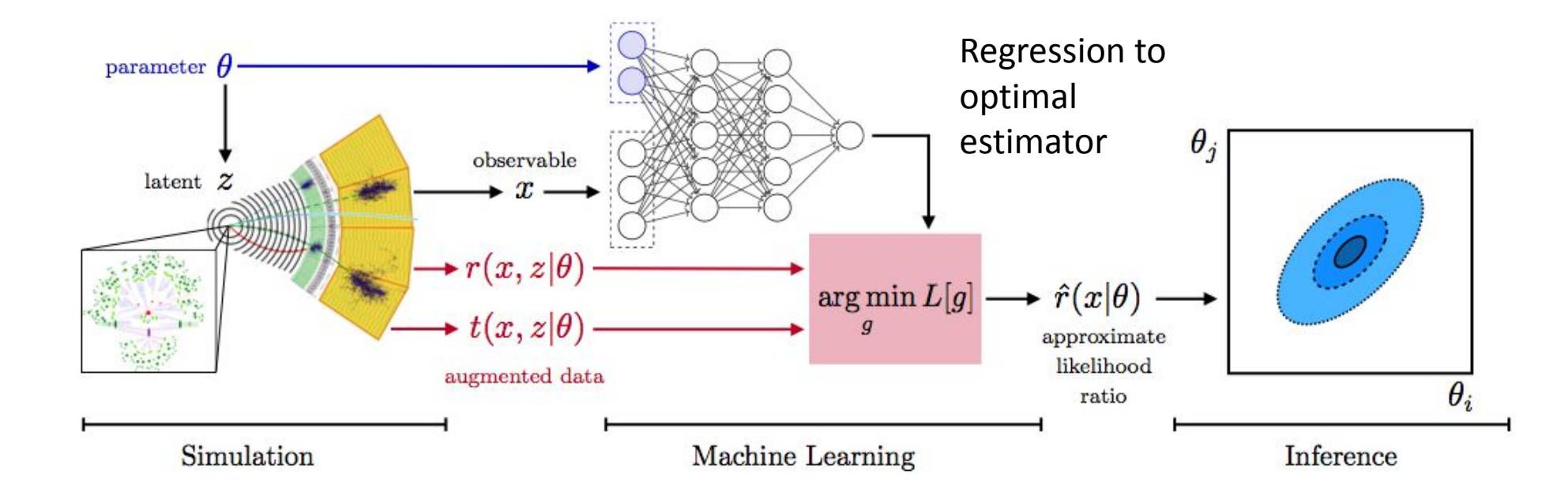

- *• Simulation-based inference*: we want to infer theoretical parameters using a simulator to describe predictions.
- *• MadMiner*: a tool that implements various simulation-based inference strategies for particle physics.

arXiv:1805.12244 - PRL, arXiv:1805.00013 - PRD, arXiv:1805.00020 - physics.aps.org/articles/v11/90

# **REANA: Reproducible Research Data Analysis Platform** Features

- Allows creation of tightly defined, container encapsulated workflows
- Built with commodity pieces
- Purpose is to allow complete reproducibility
- Sharing workflows is as easy as sharing a specification
	- (and inputs!)
- Different workflow engines supported. e.g.:
	- CWL (Common Workflow Language) :<https://www.commonwl.org/>
	- Yadage (YAML based adage): [https://yadage.readthedocs.io](https://yadage.readthedocs.io/)

# **REANA: Reproducible Research Data Analysis Platform**

- 1. Create workflow specification ( Yadage, CWL, Serial)
- 2. Upload workflow and inputs to REANA cloud
- 3. Start workflow
- 4. Download / pull down results
- 5. Share workflow specs with others

# Process Architecture

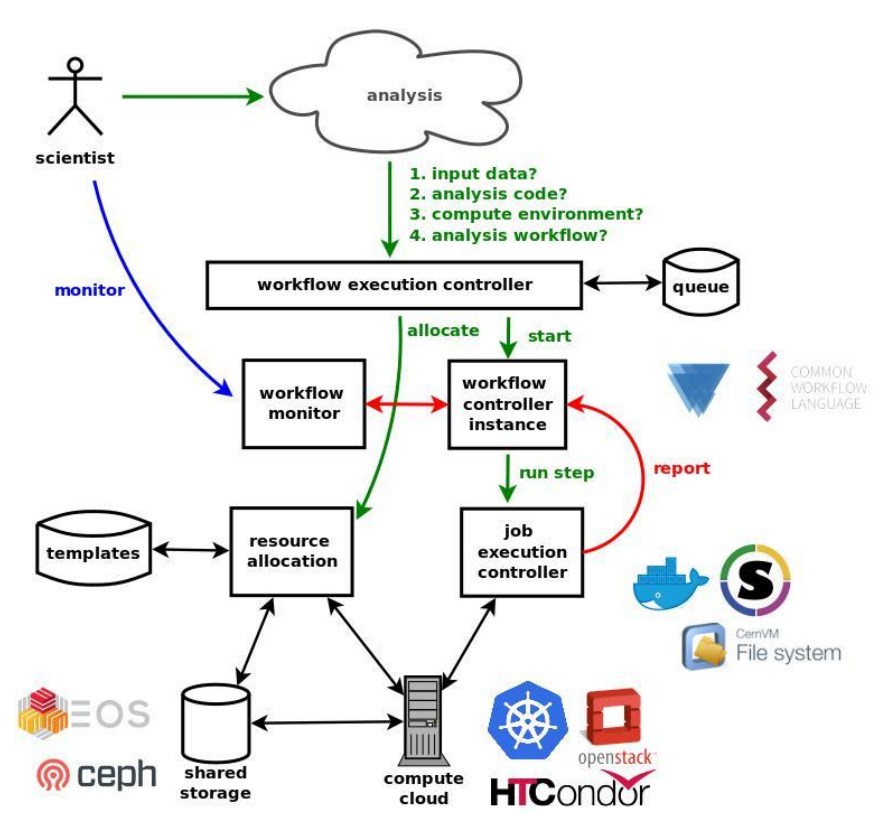

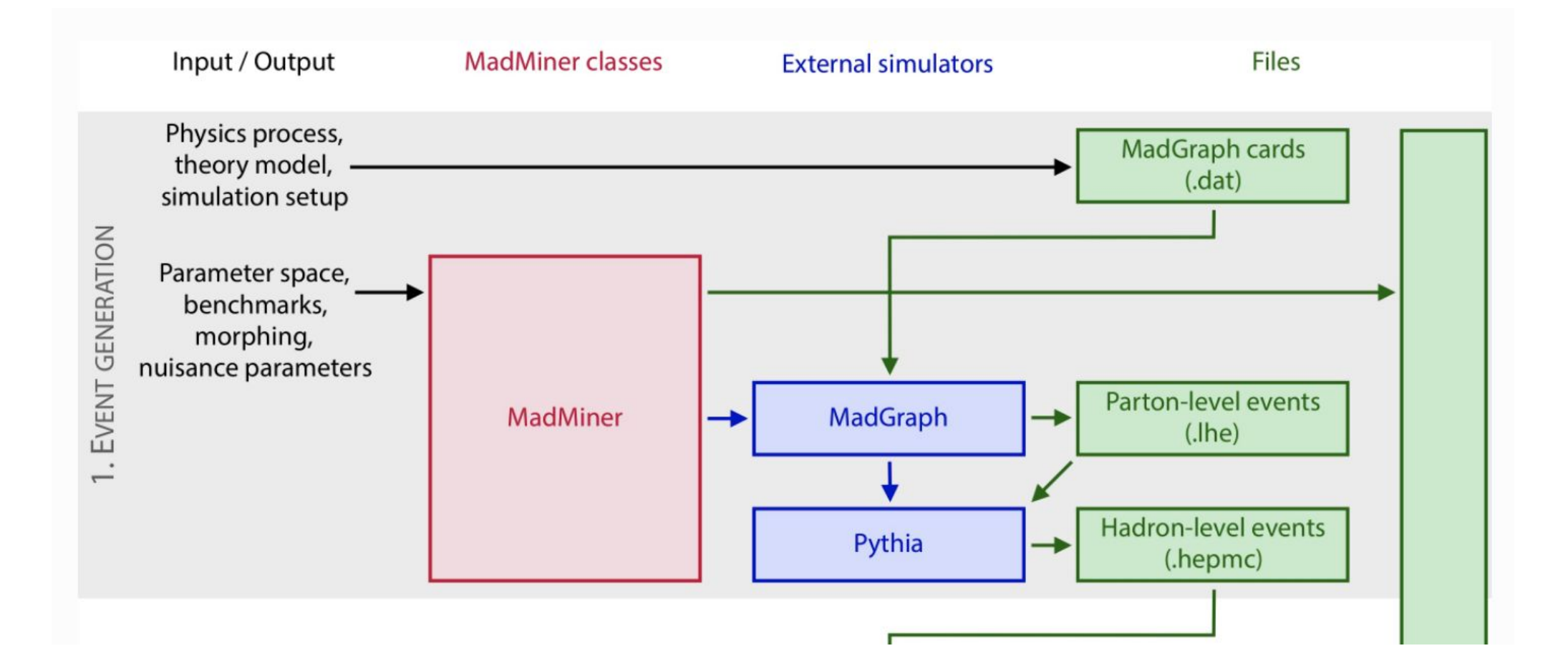

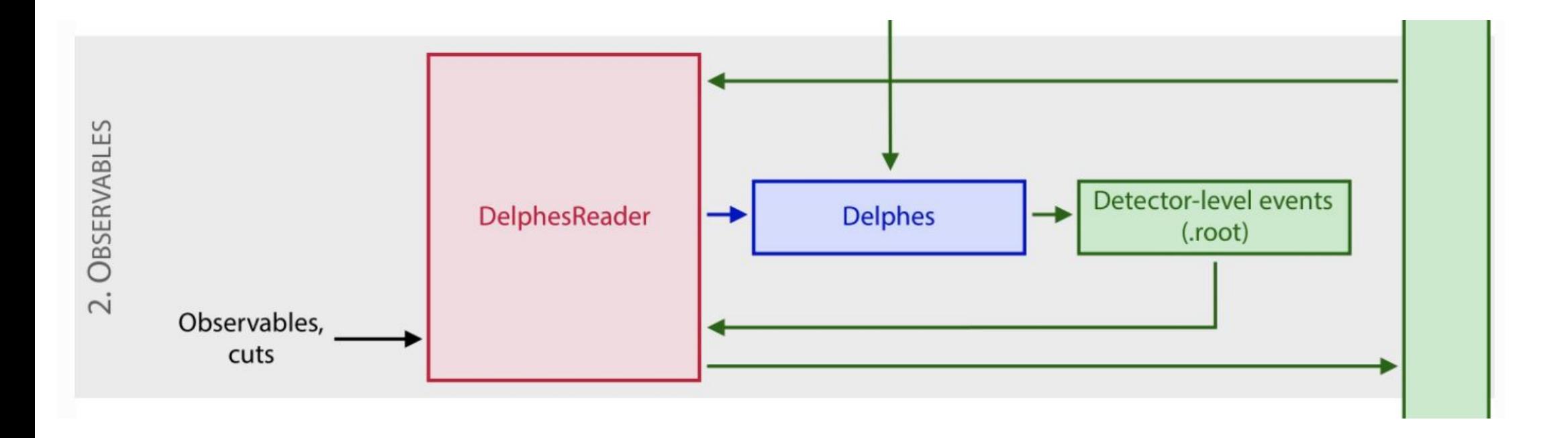

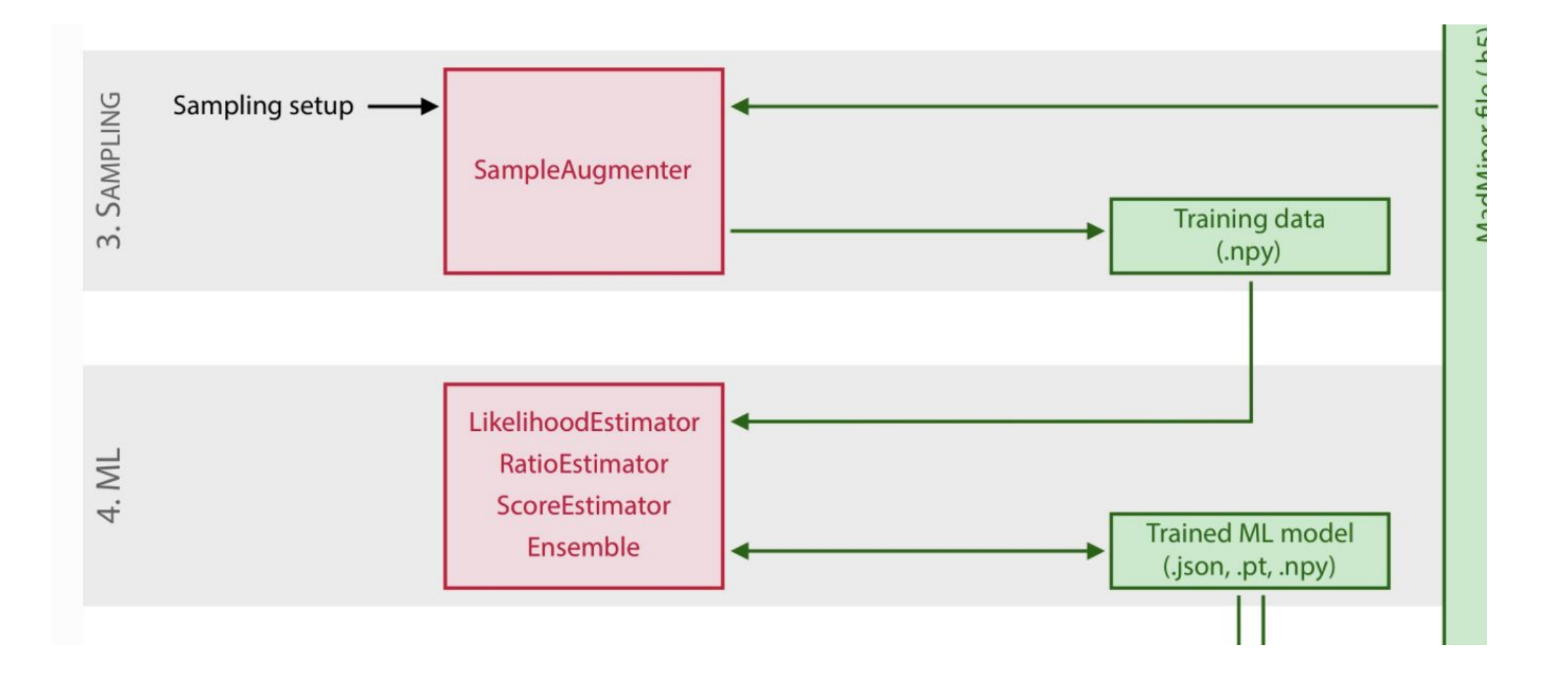

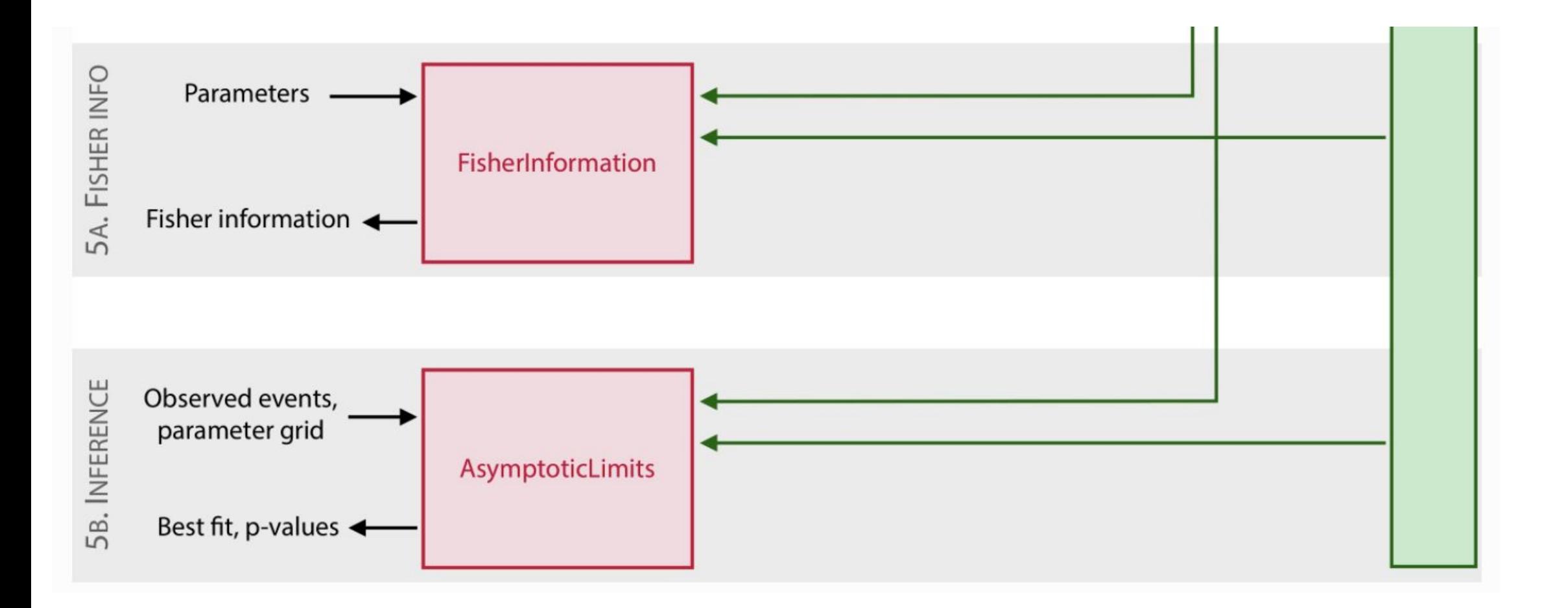

#### **Scaling madminer from 6K to ~1M events Average Walltime and Memory per job comparisons**

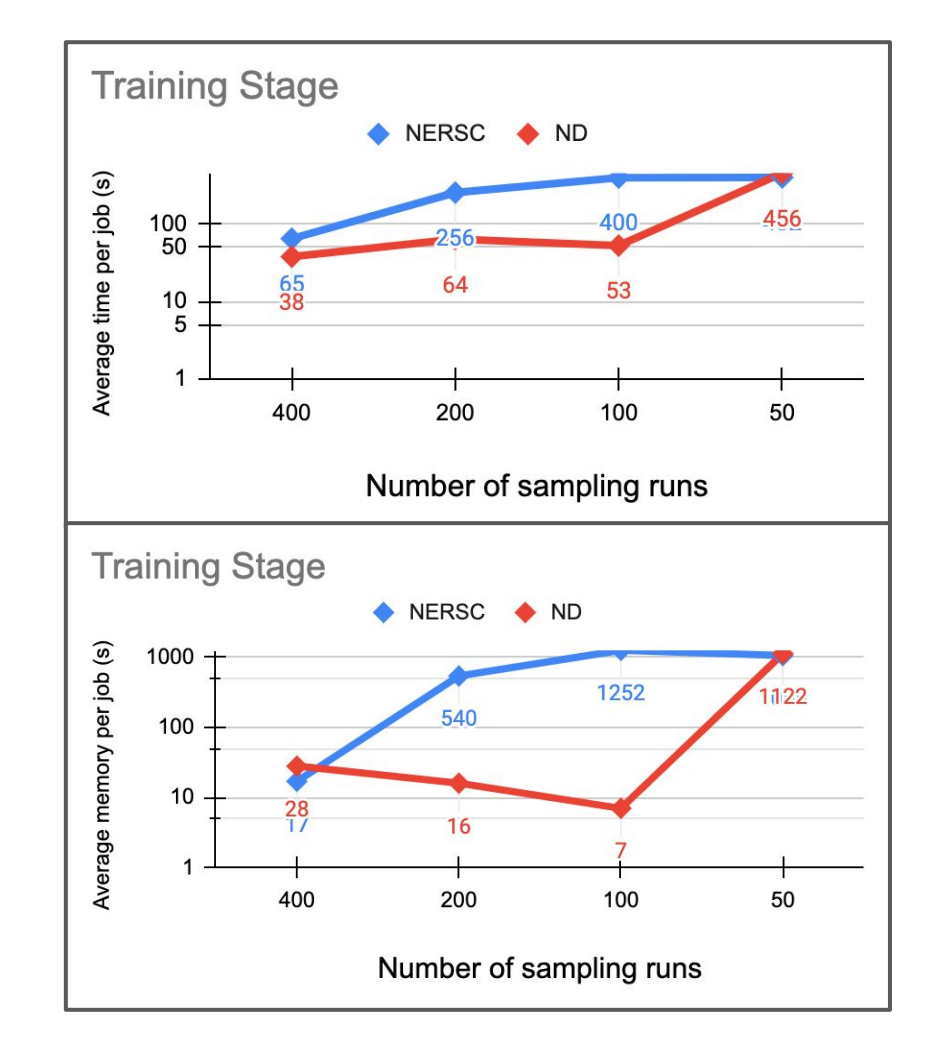

Differences noticed mainly in n\_sampling\_runs = 100,200

#### **Scaling madminer from 6K to ~1M events Average Walltime and Memory per job comparisons**

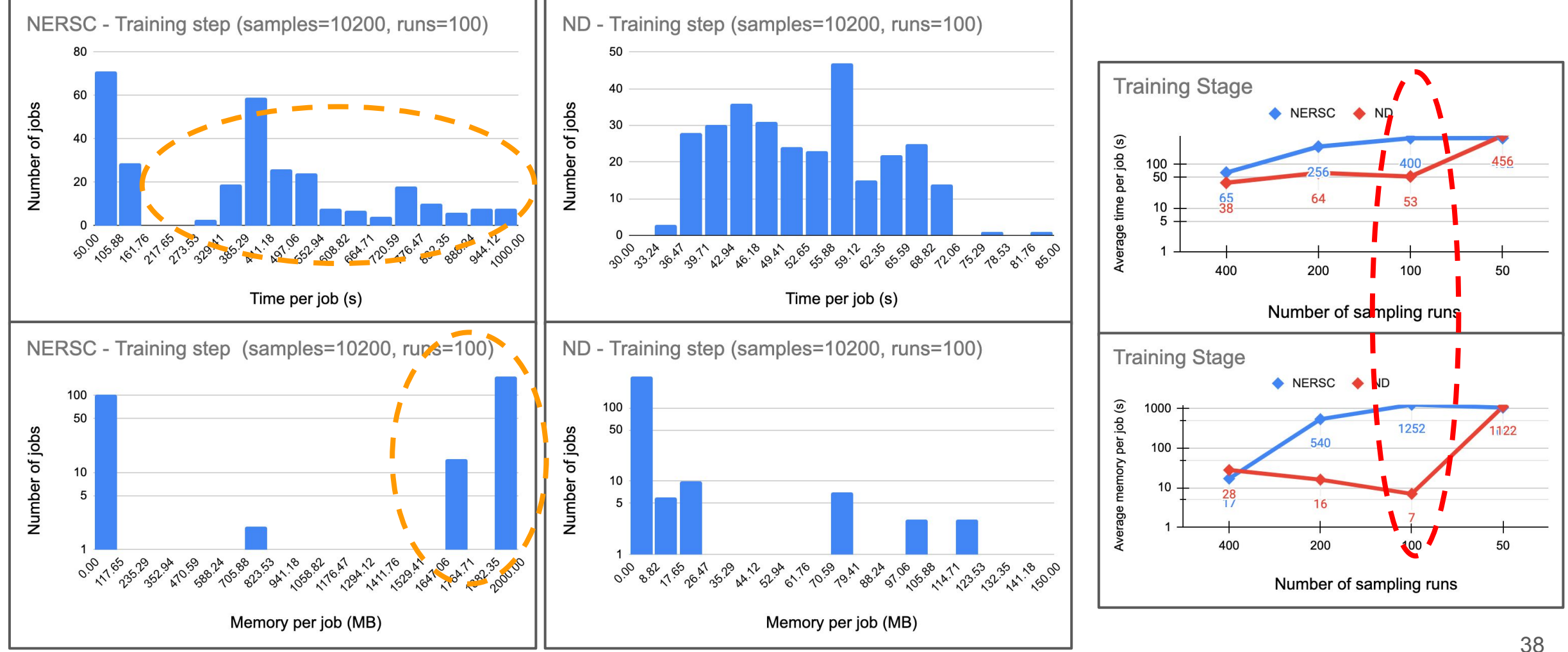

#### **Notre Dame CCTools**

- **• Chirp:** Integrated with HTCondor. Adding "+WantIOProxy=True" creates a chirp server than can be used between the VC3-headnode and the workers. It also takes care of the authentication.
- **• Parrot:** Static version available, runs on any x86 architecture. Can be used to interact with the chirp server created by HTCondor.
	- Note HTCondor has its own chirp client, but it doesn't e.g.: recursive copy directories.

#### **SCAILFIN on Blue Waters**

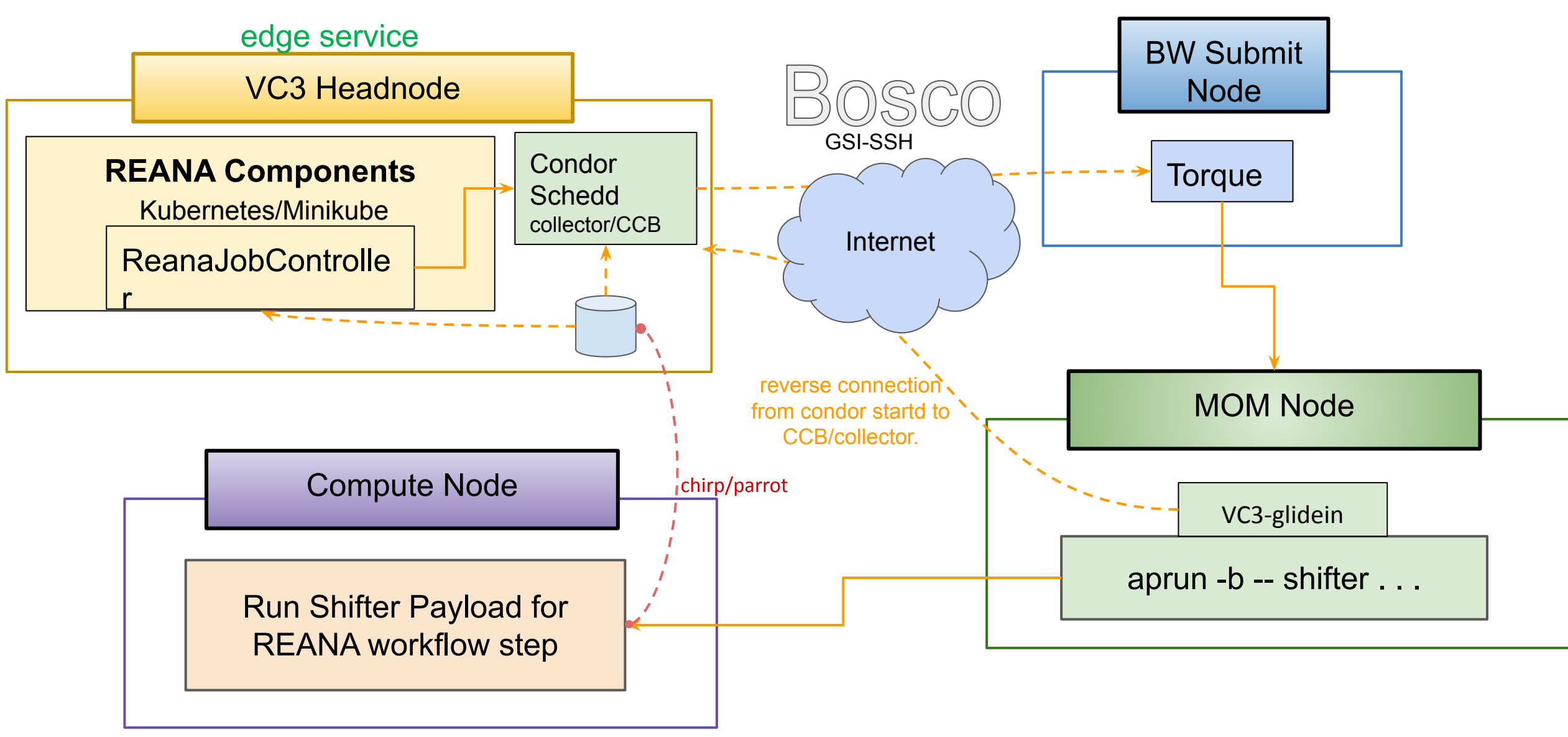

#### **Blue Waters Tests...**

Successfully ran a complex physics test: **BSM** search

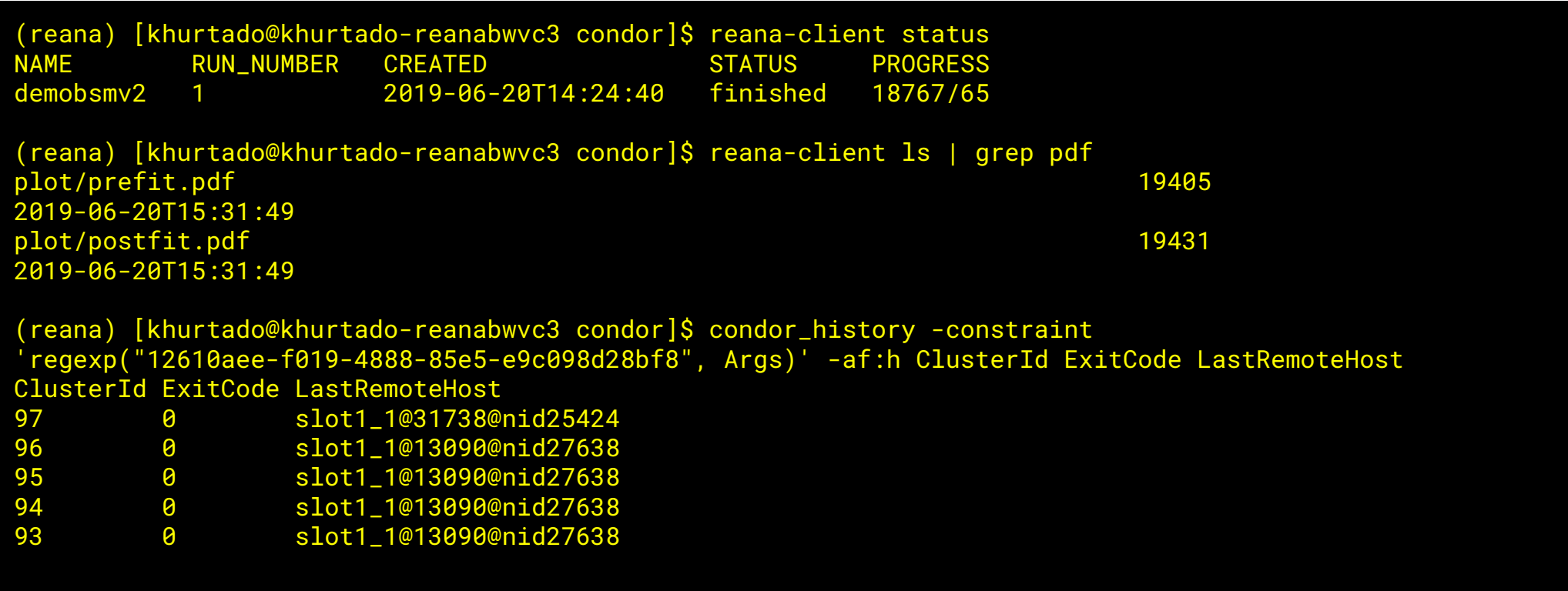

#### **Blue Waters Tests...**

Successfully ran a complex physics test: **BSM** search

Here is the [workflow diagram,](https://raw.githubusercontent.com/reanahub/reana-demo-bsm-search/master/docs/workflow-small.png) to give you an idea of the complexity.

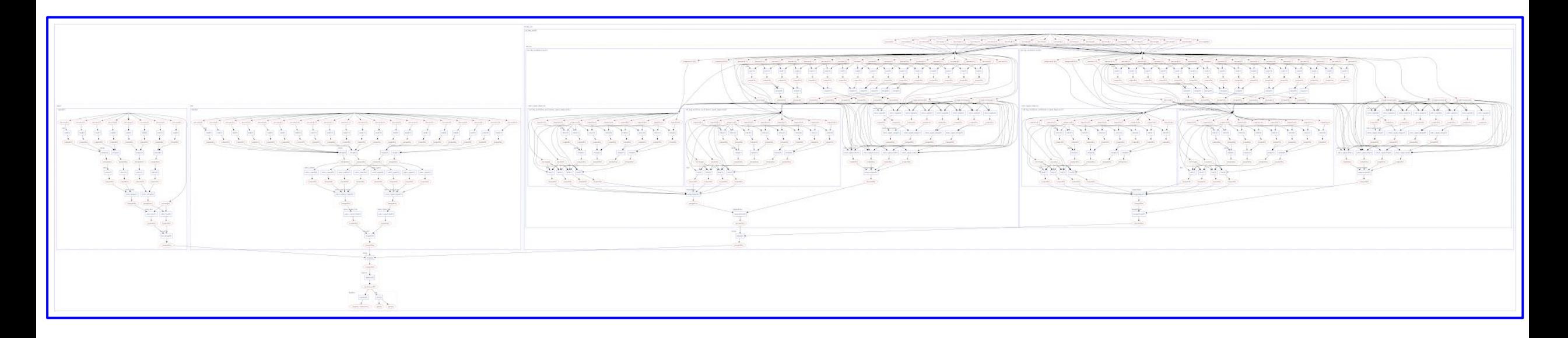

#### **Blue Waters Tests...**

#### Once results are downloaded through the client, final plots look like this:

(reana) [khurtado@khurtado-reanabwvc3 condor]\$ reana-client download plot/prefit.pdf File plot/prefit.pdf downloaded to /home/khurtado/condor. (reana) [khurtado@khurtado-reanabwvc3 condor]\$ reana-client download plot/postfit.pdf File plot/postfit.pdf downloaded to /home/khurtado/condor.

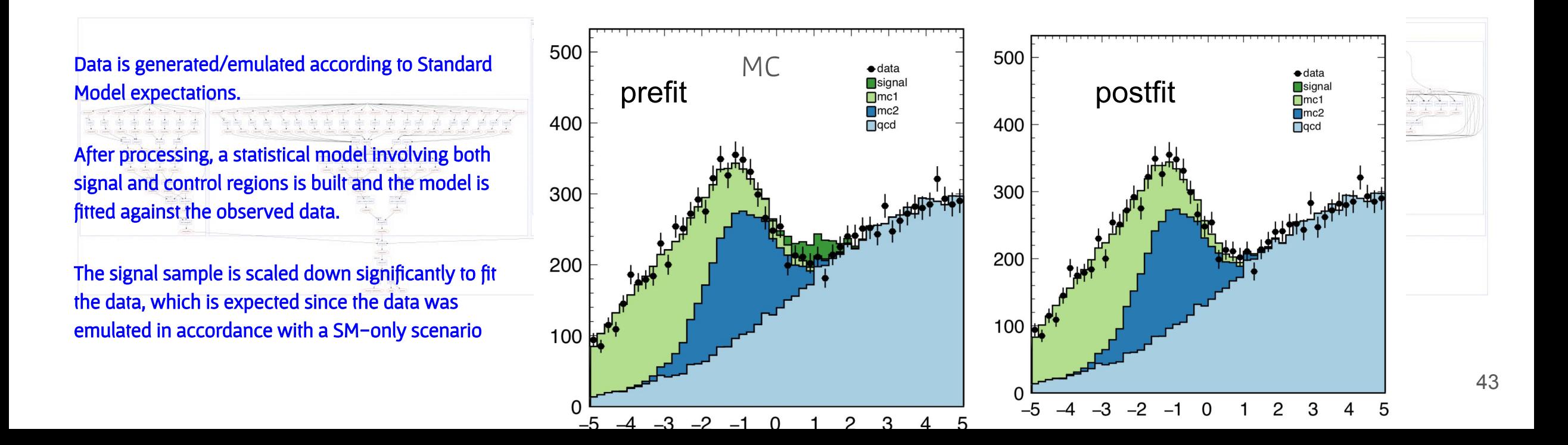

#### **Scaling madminer from 6K to ~1M events Average Walltime and Memory per job comparisons**

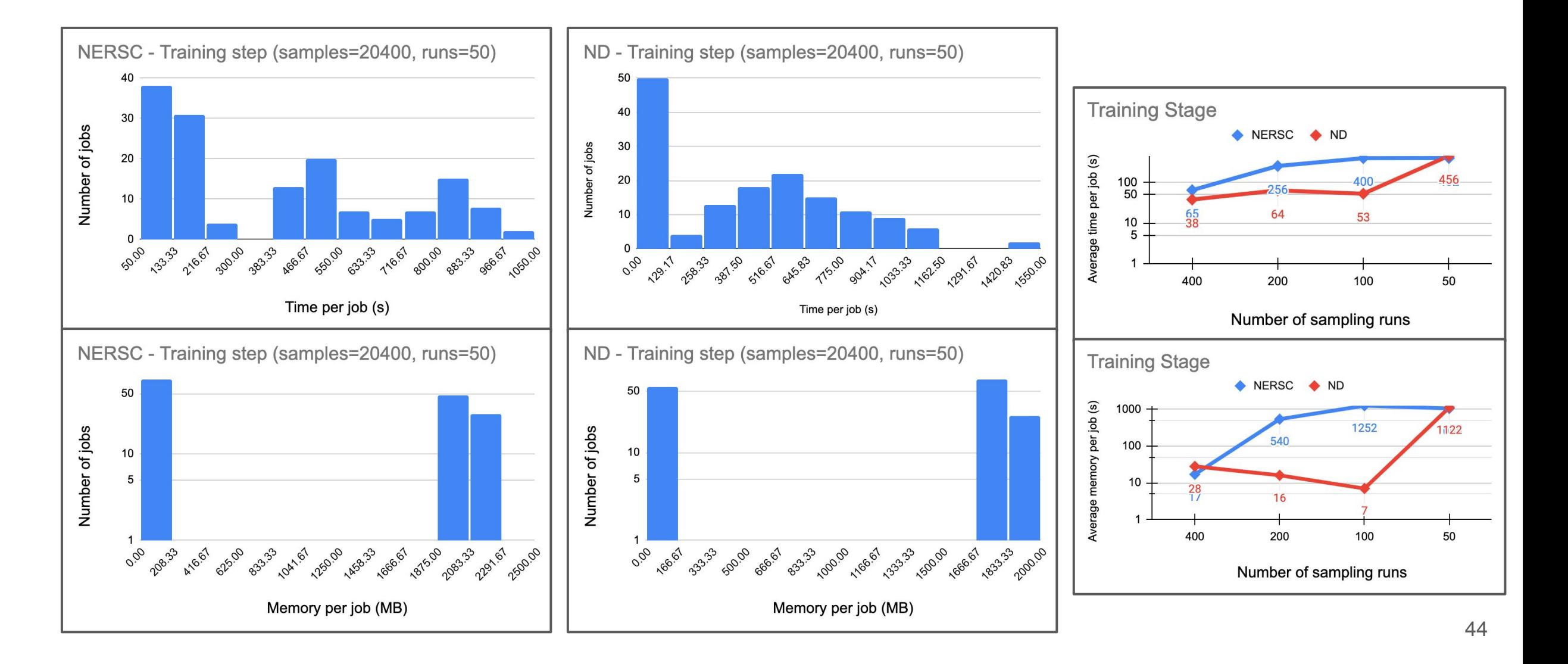

## **What's different about HPC facilities?**

#### **Regular private cluster**

- Usually administered by the group/Institution
- Ability to install what you need (root access to worker nodes)
- Container orchestration technologies are easy to deploy
	- K8s, docker containers, etc.
- Long running processes on the submit node are usually allowed.
- *● Typically a few hundreds to a few thousand cores*

#### **HPC centers**

- No admin privileges to the resource
- Installing software dependencies that are not common can be challenging due to the lack of root privileges.
- Docker containers are NOT allowed, but they have their own options (e.g.: singularity, shifter), which run at the user level
- Long running processes on the submit node are usually not allowed.
- *● Hundreds of thousands of cores available*

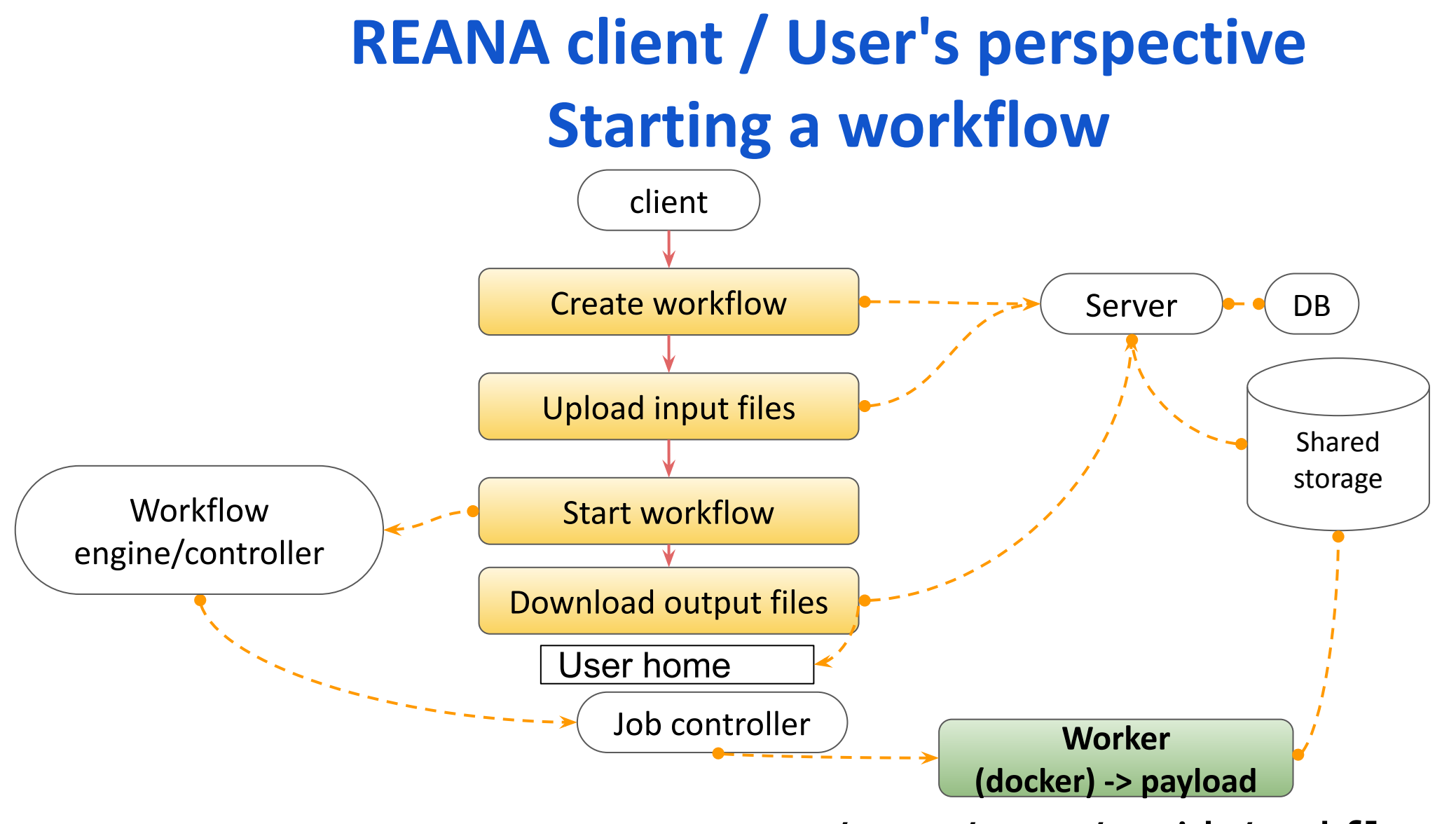

**/reana/users/<uuid>/workflows/<id>**

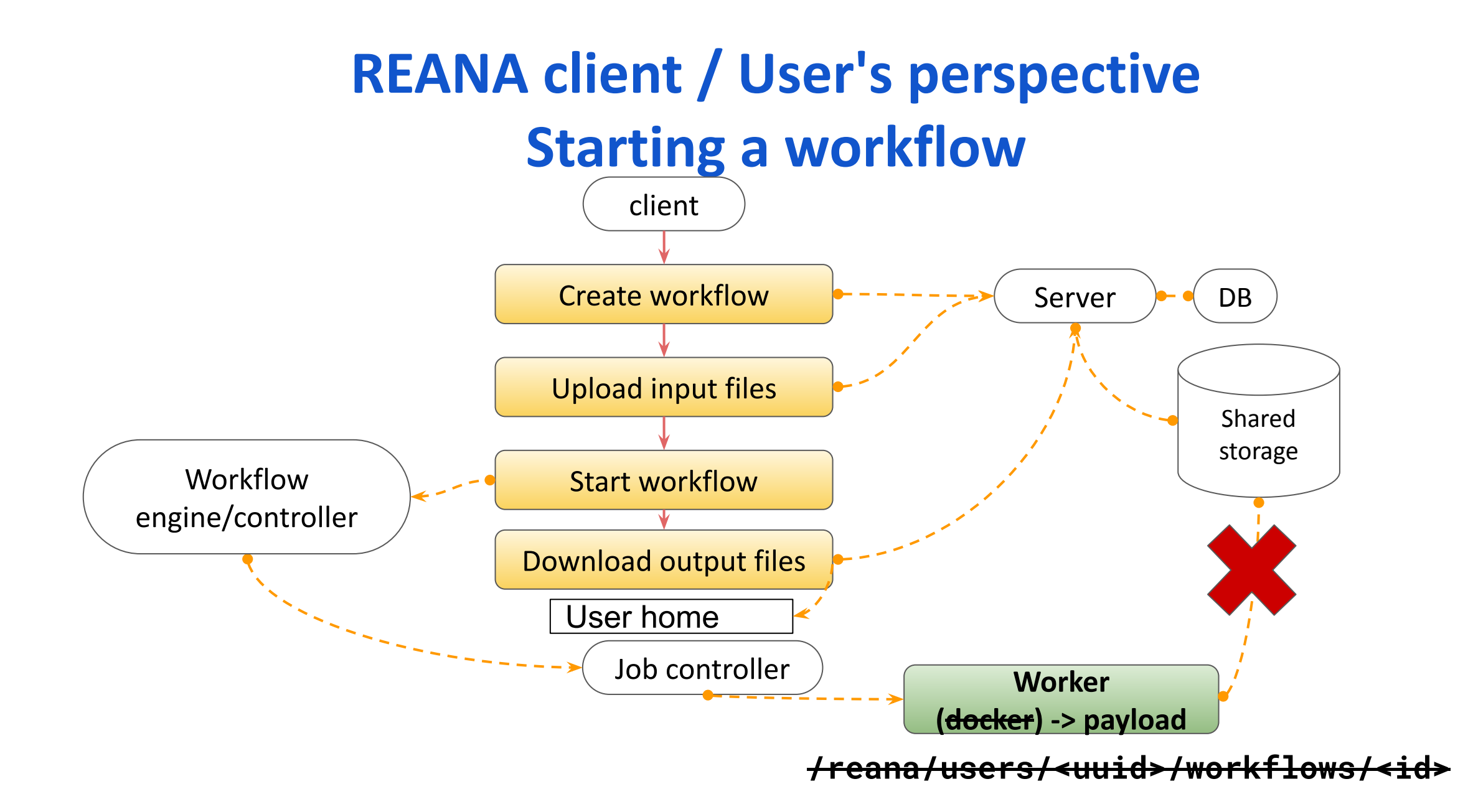

<sup>47</sup>

#### **Notre Dame CCTools**

- **• Chirp:** Lightweight user-level FS for collaboration across distributed systems such as clusters, clouds, and grids. An ordinary user can share storage space and data without requiring any sort of administrator privileges anywhere. Supports multiple authentication mechanisms.
- **• Parrot:** A tool for attaching existing programs to remote I/O systems through the filesystem interface. E.g.:
	- \$ parrot\_run vi /chirp/server.nd.edu/mydata
	- \$ parrot\_run cp /path/file /chirp/server.nd.edu/file

## **REANA client / User's perspective Starting a workflow**

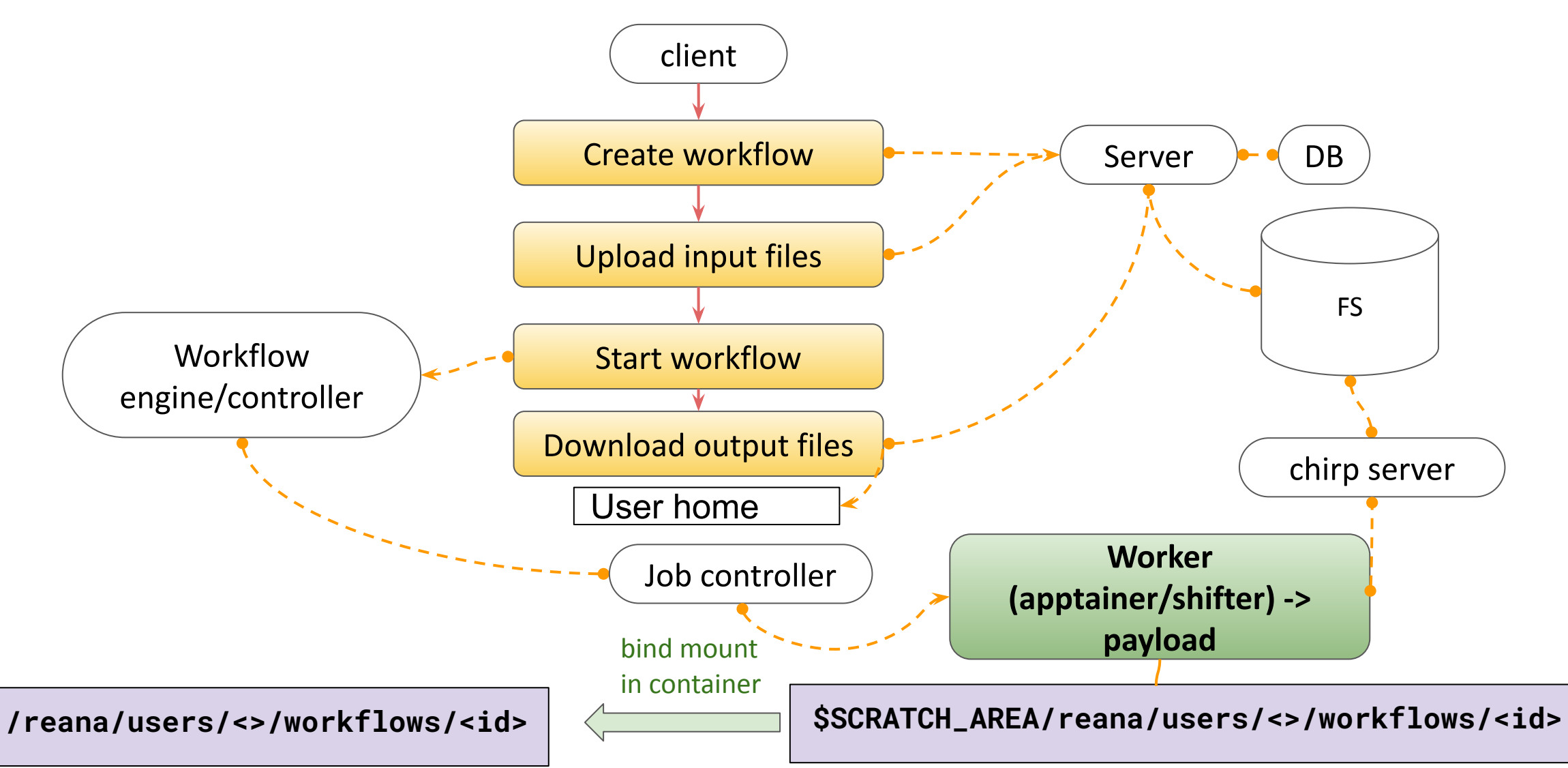

49

#### **SCAILFIN @ND**

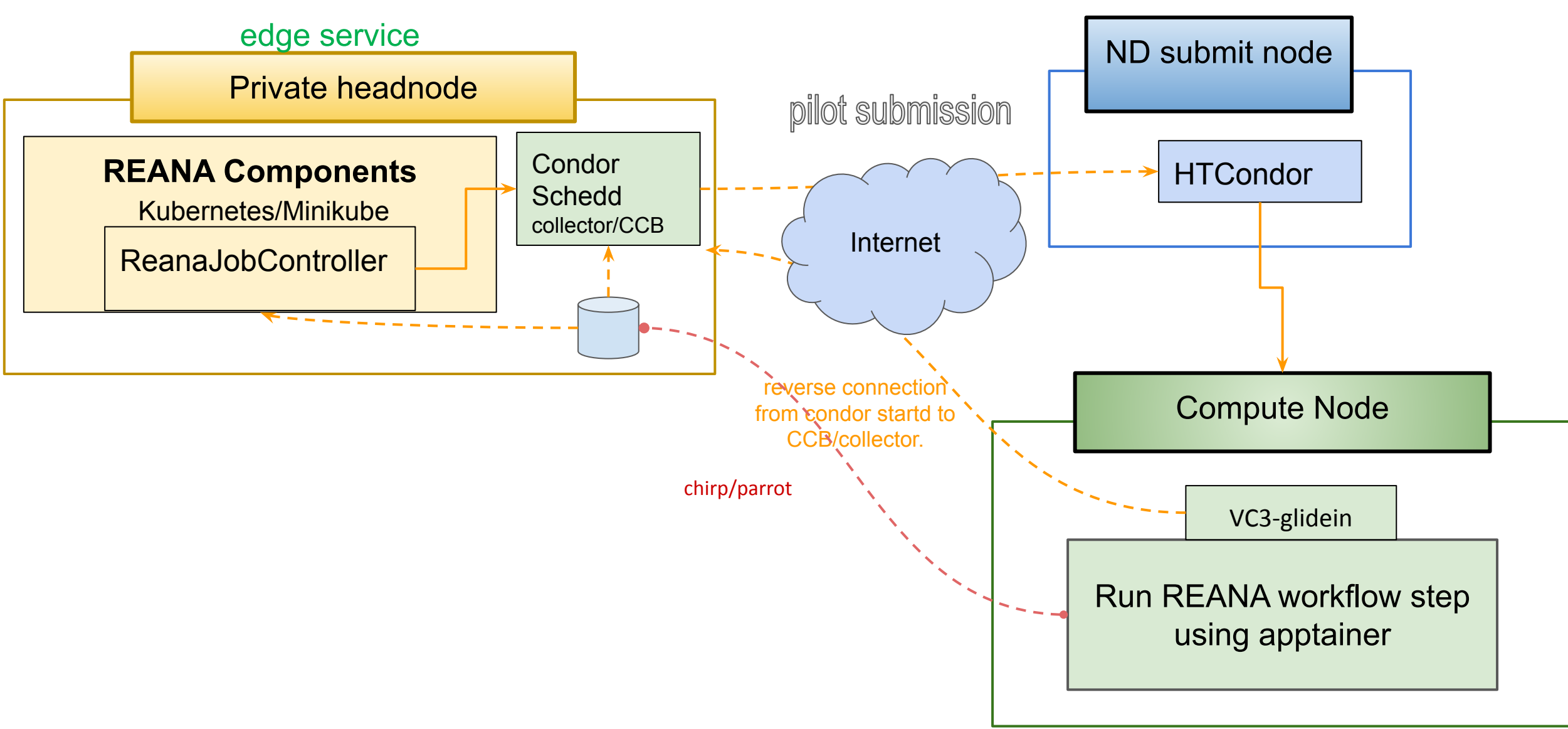